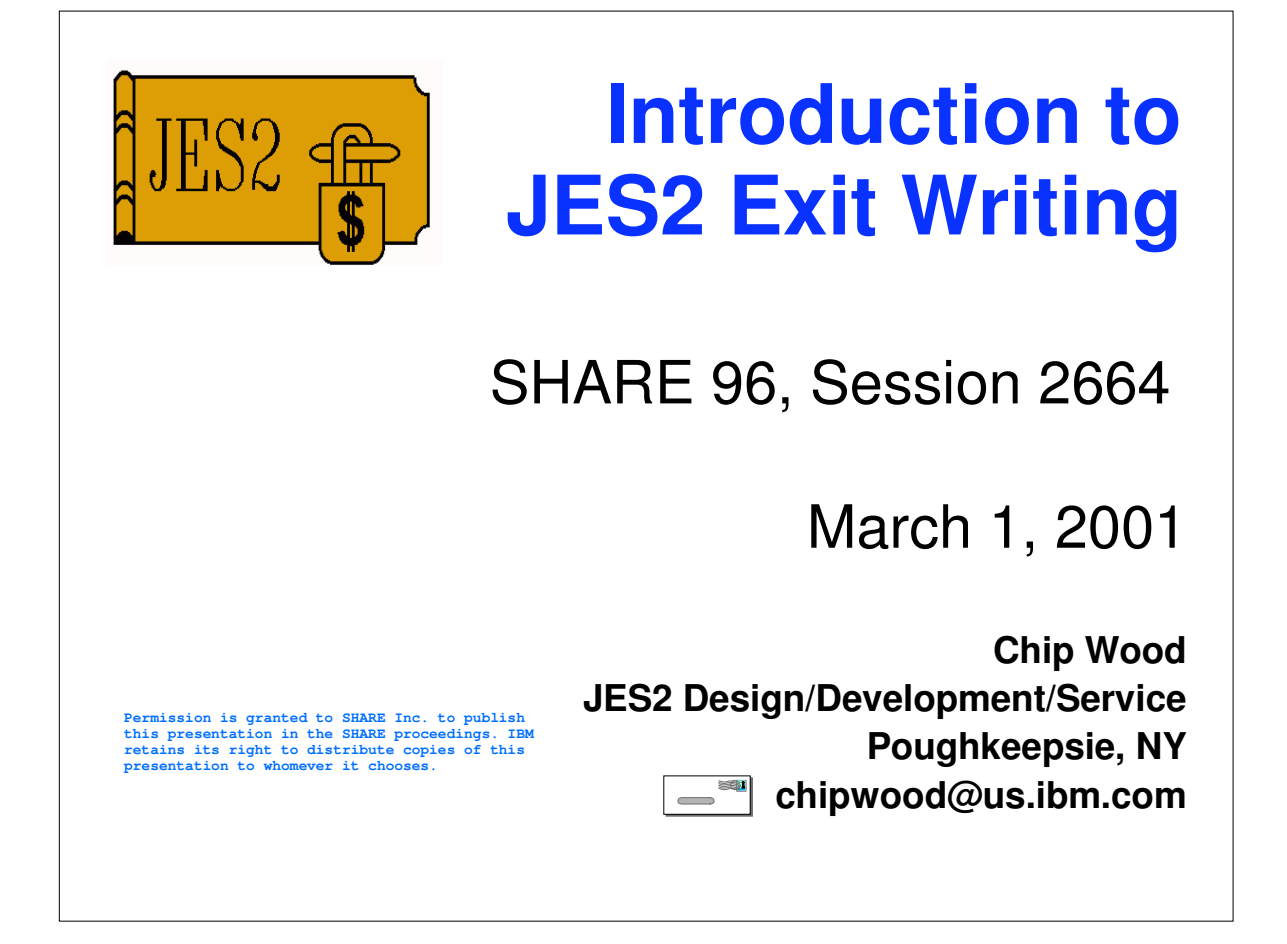

## **Agenda**

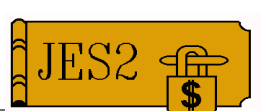

- **Planning and researching your exit thoroughly**
- **Coding your exit**
- **Loading and enabling your exit**
- **Debugging your exit**

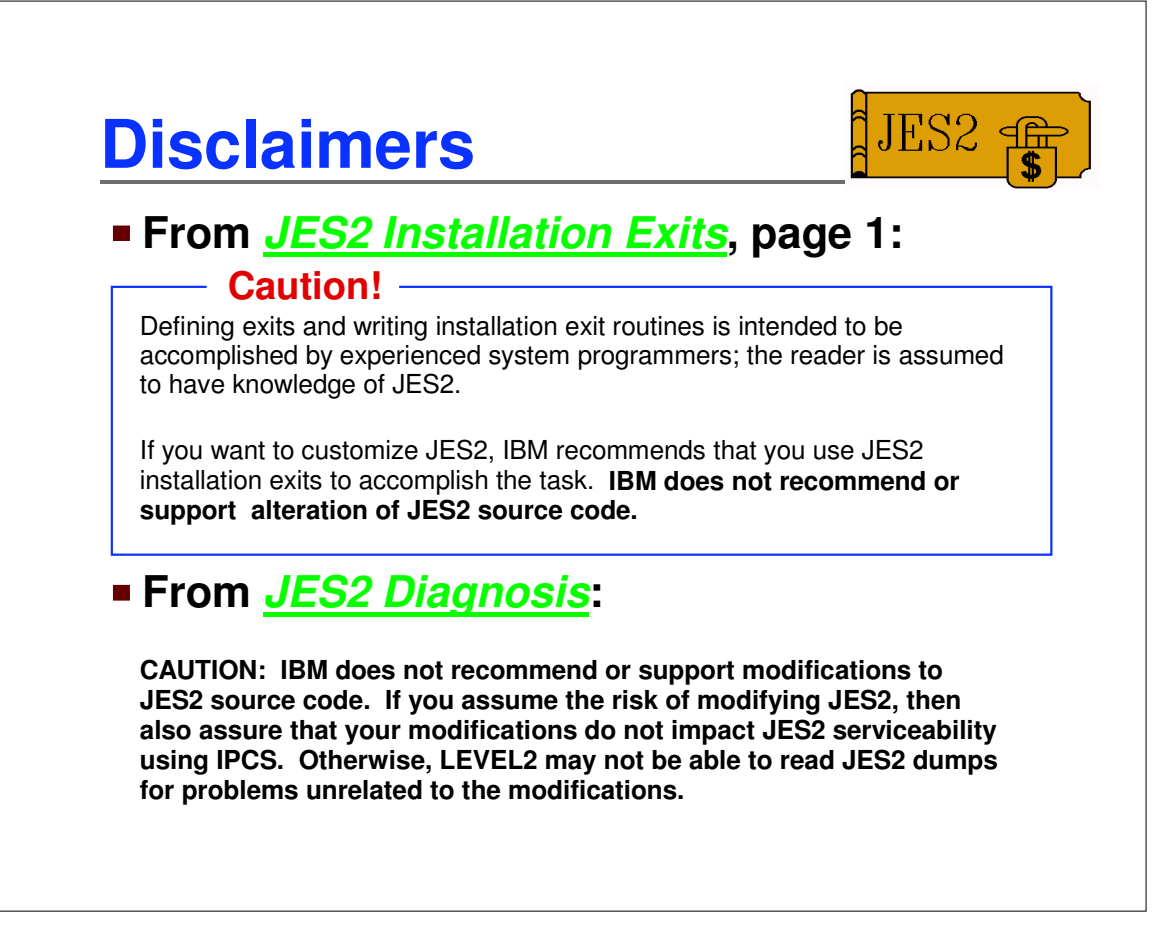

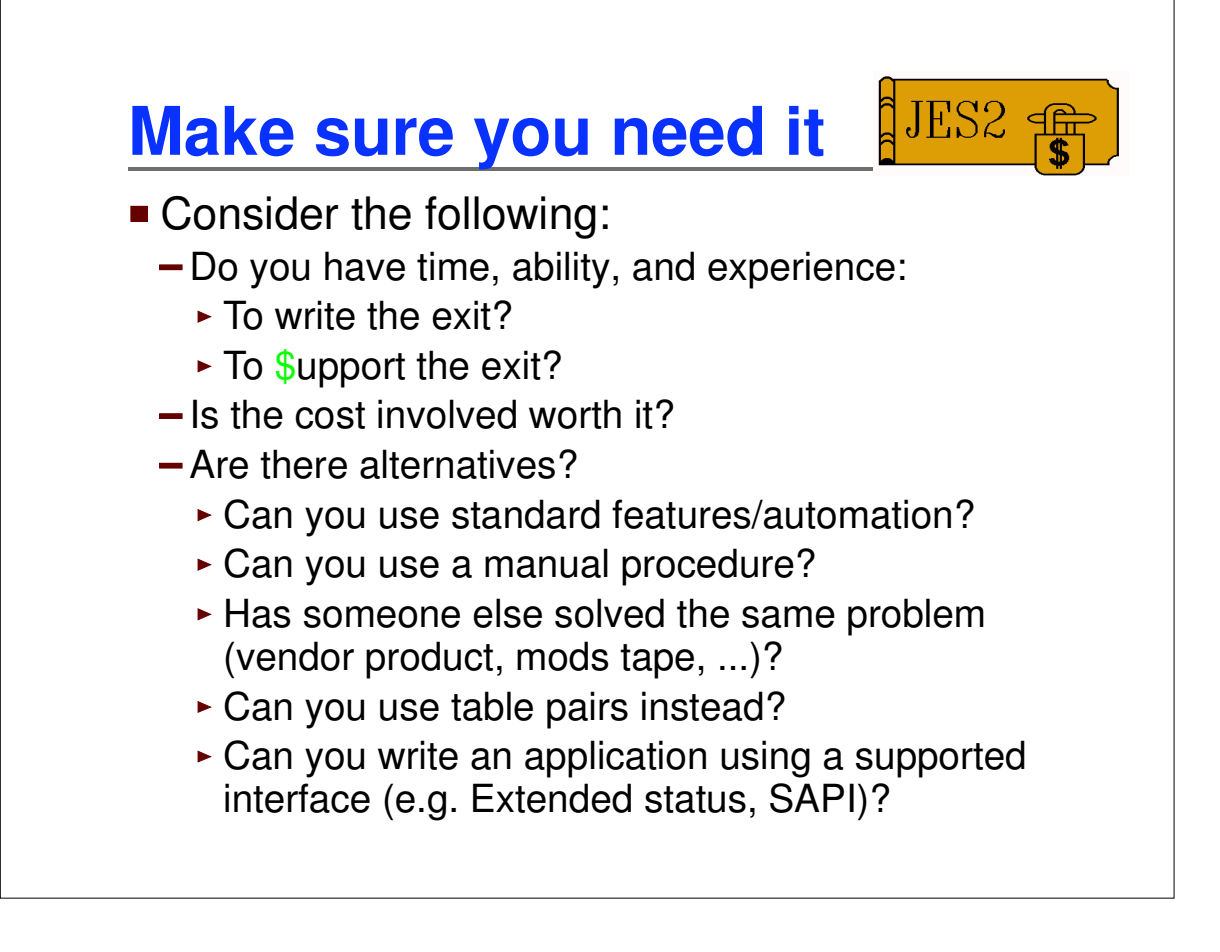

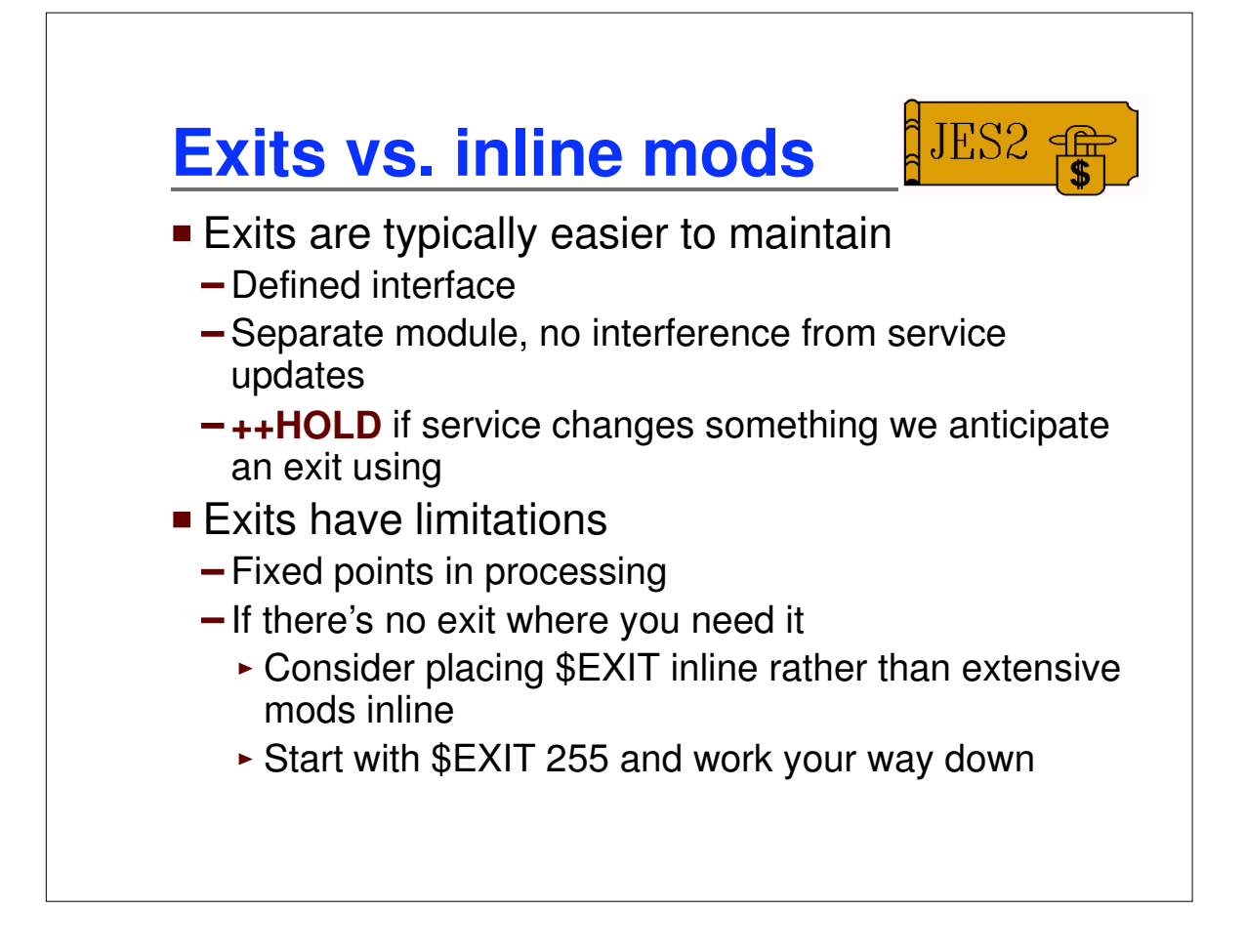

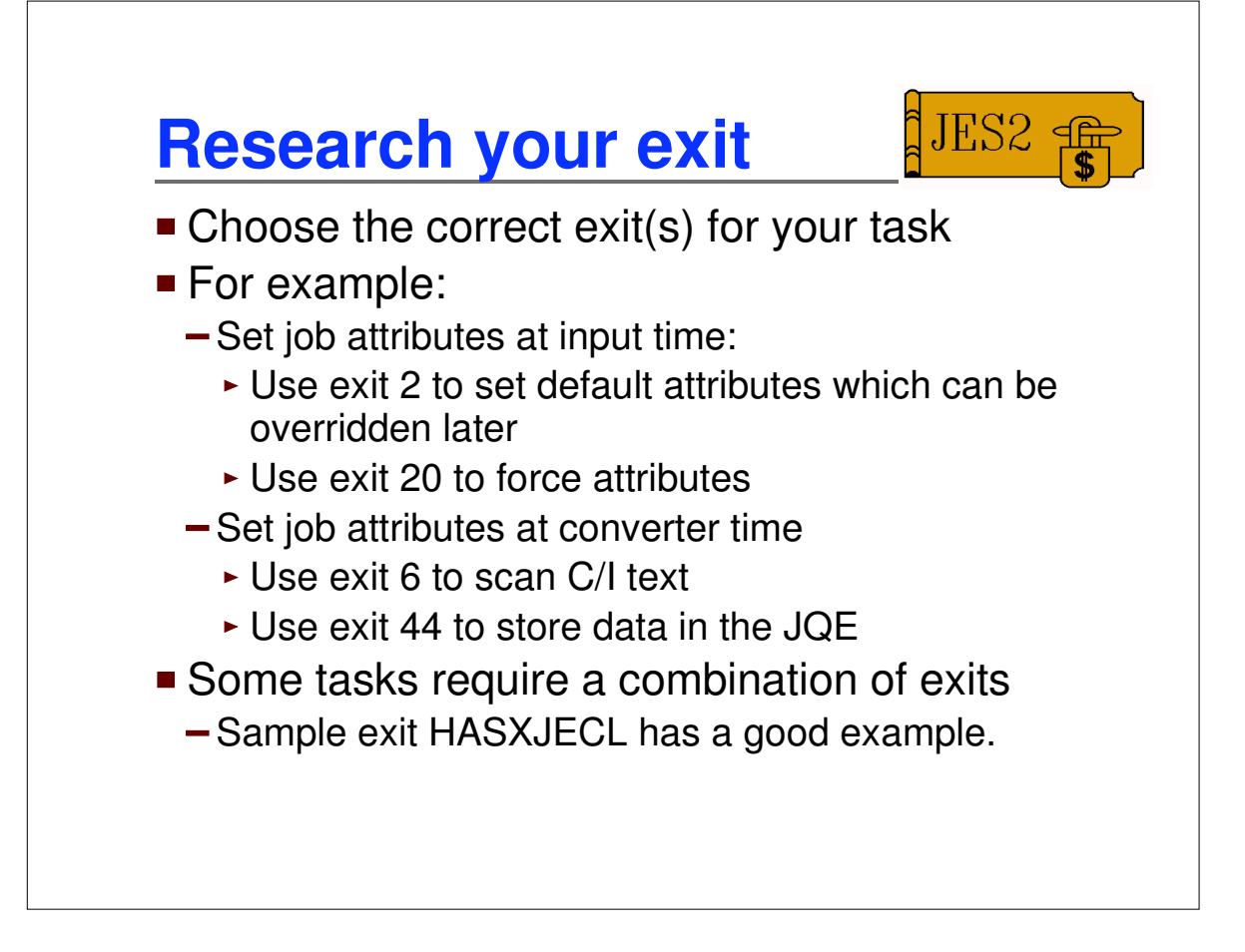

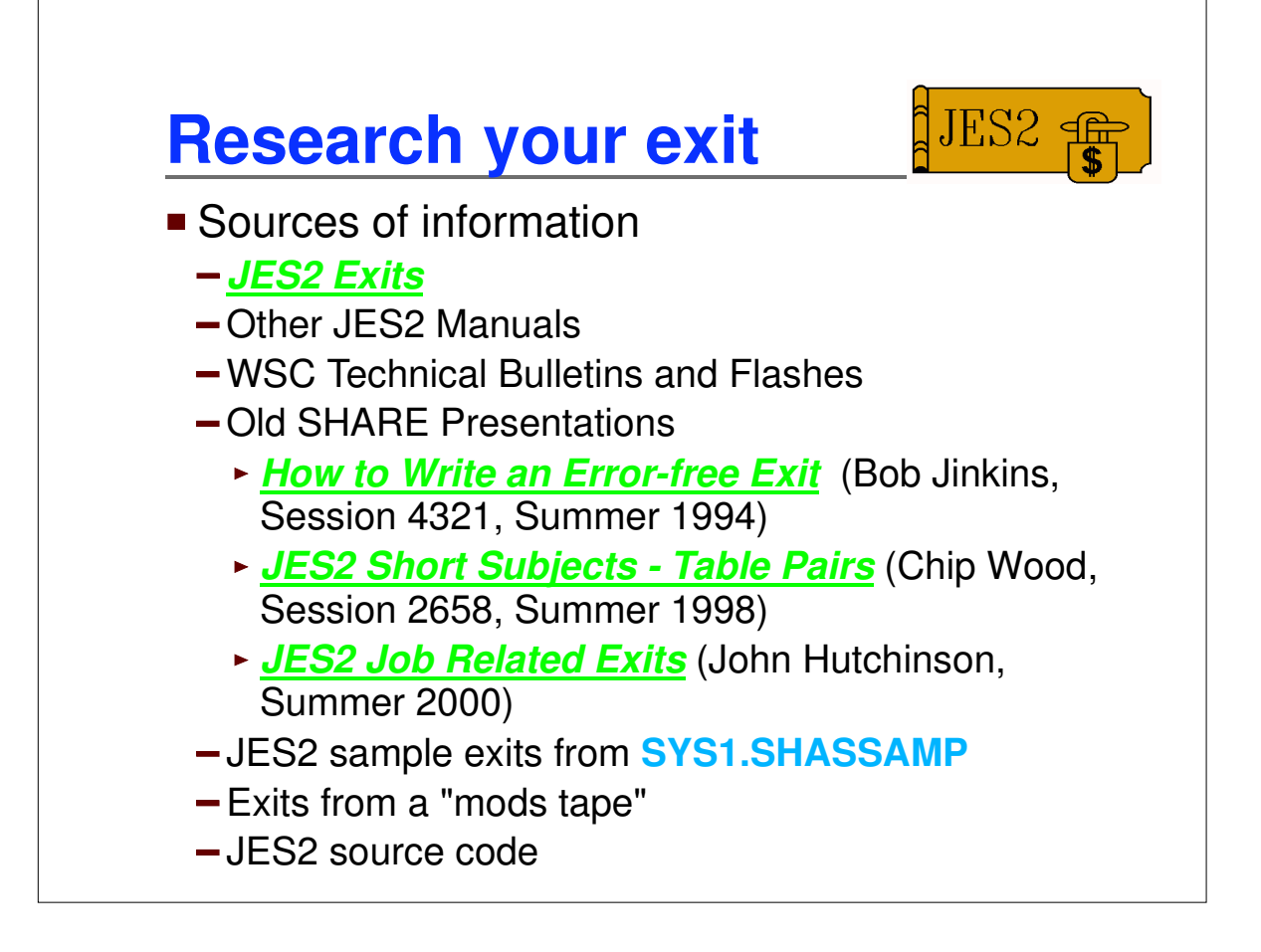

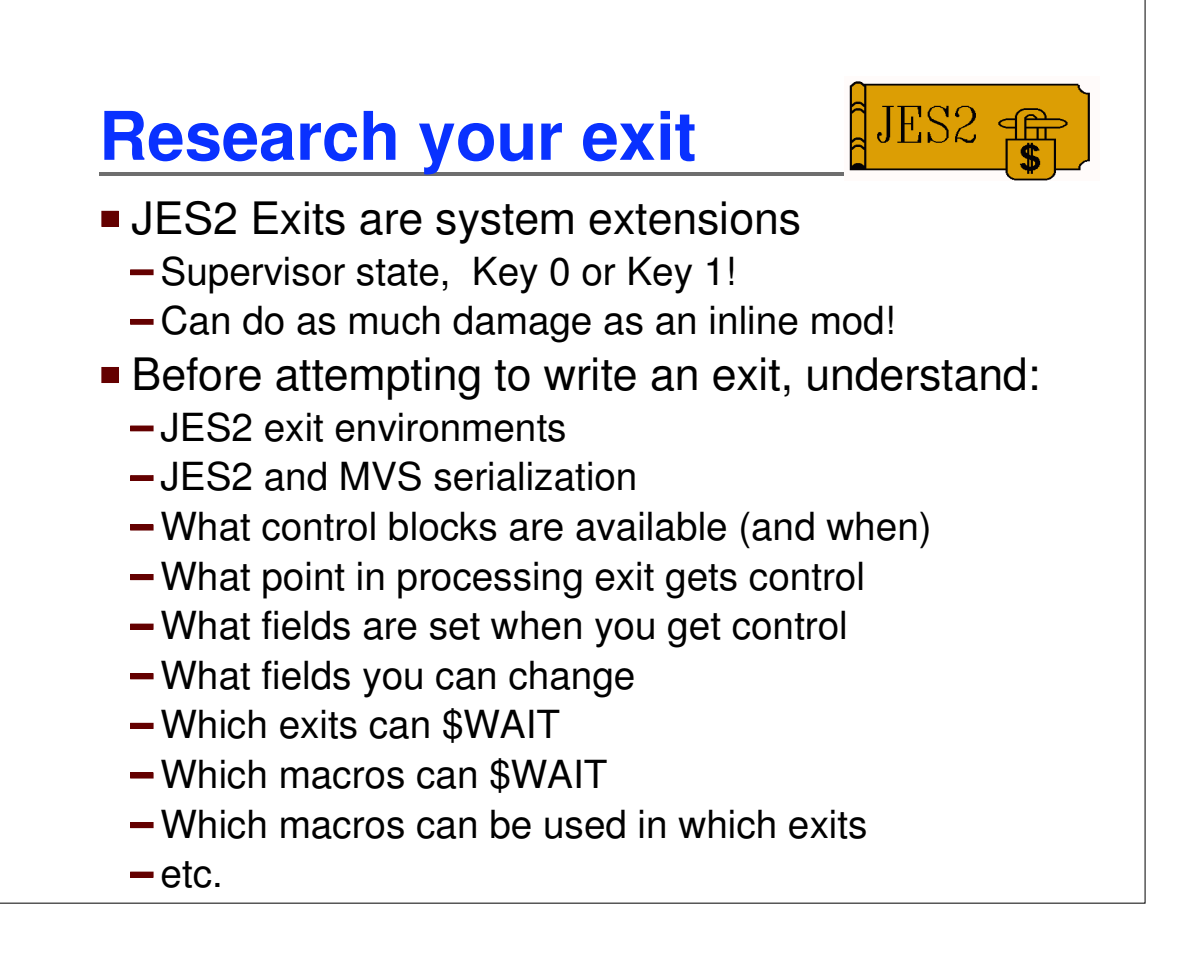

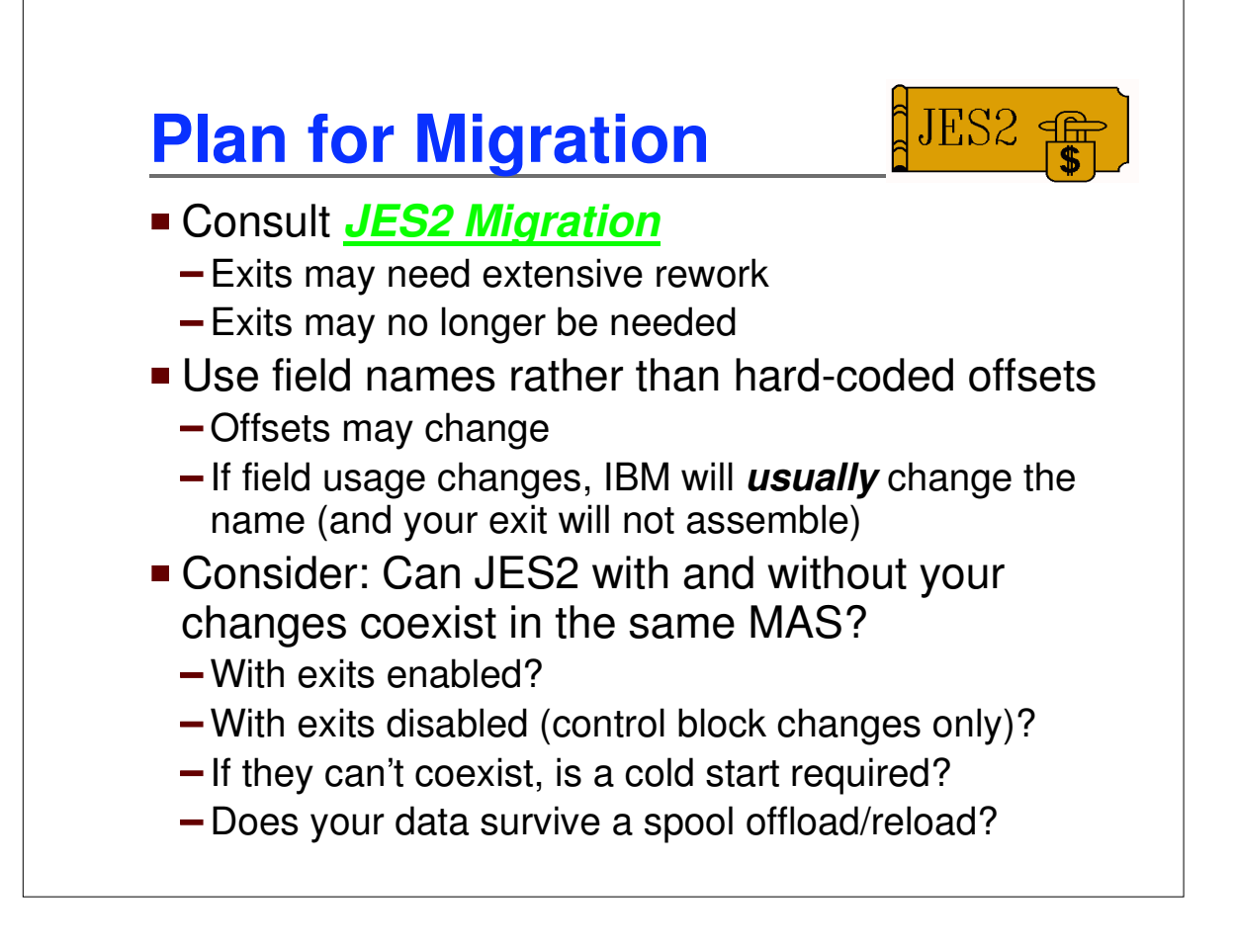

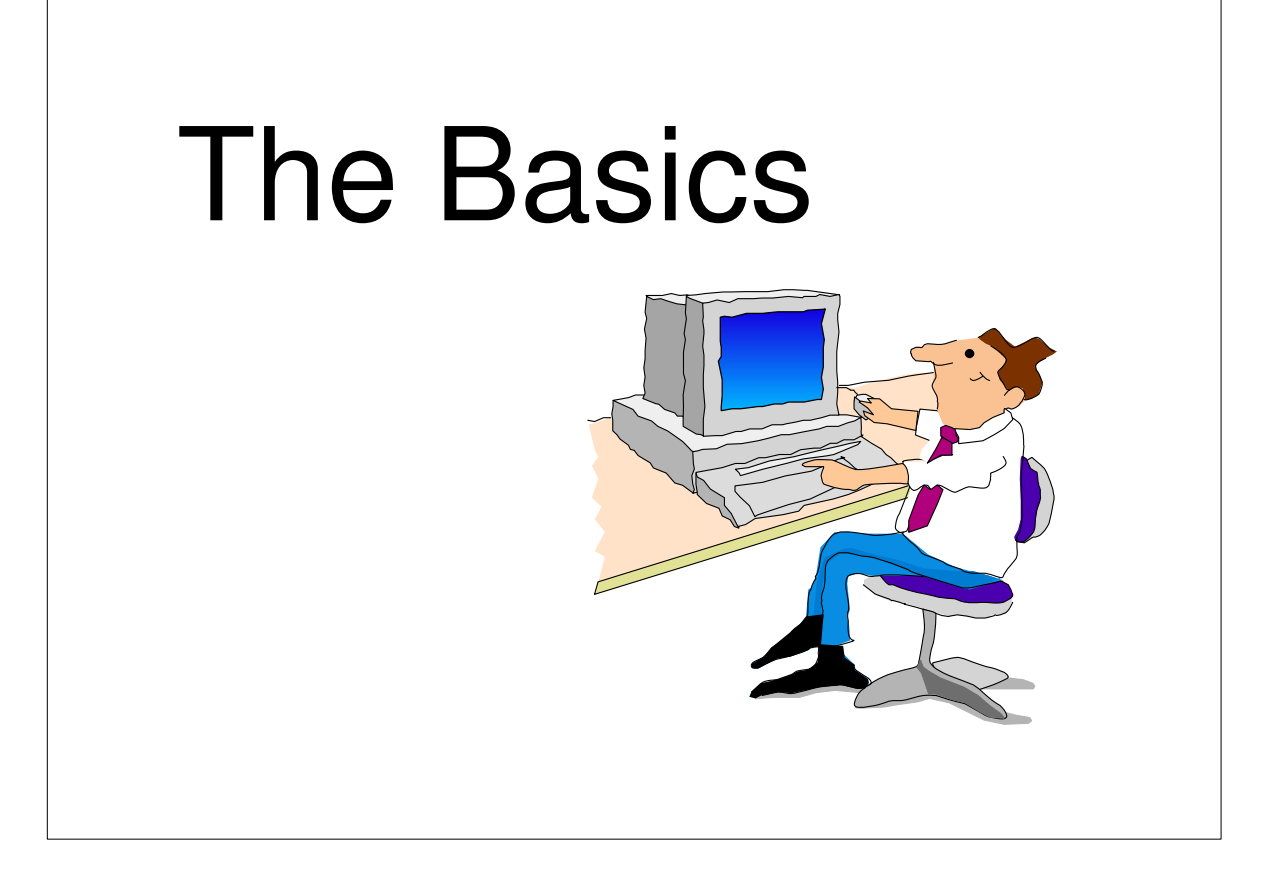

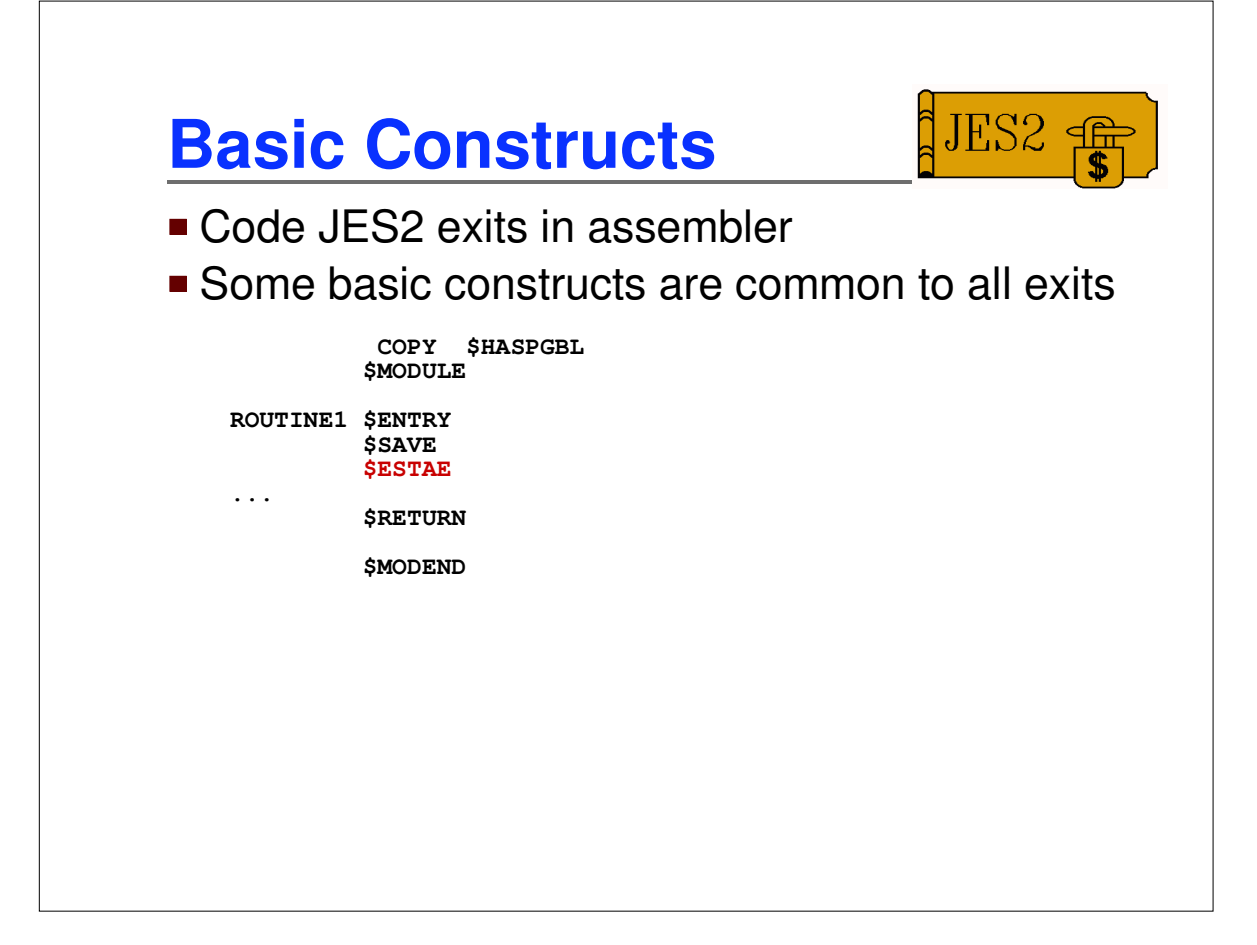

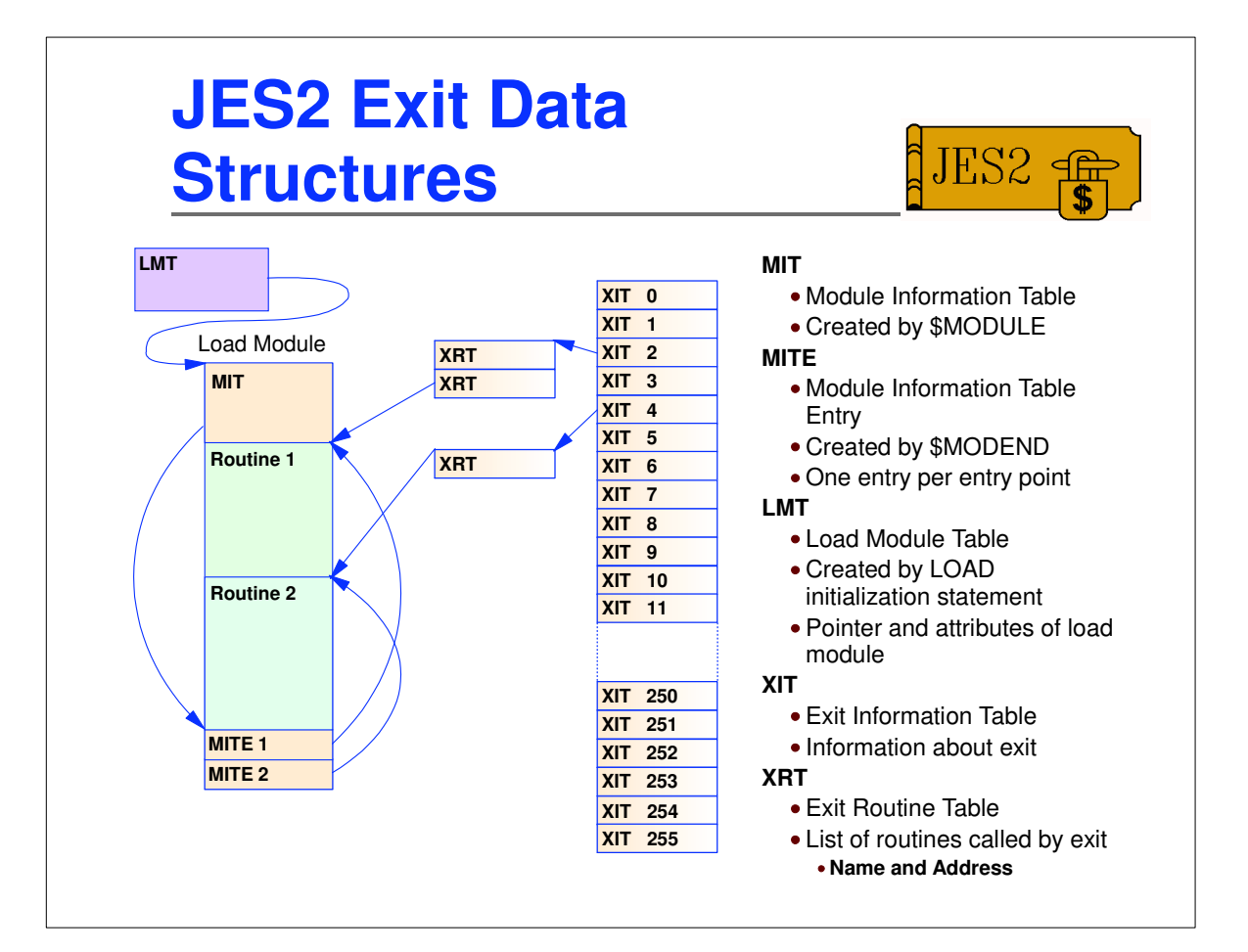

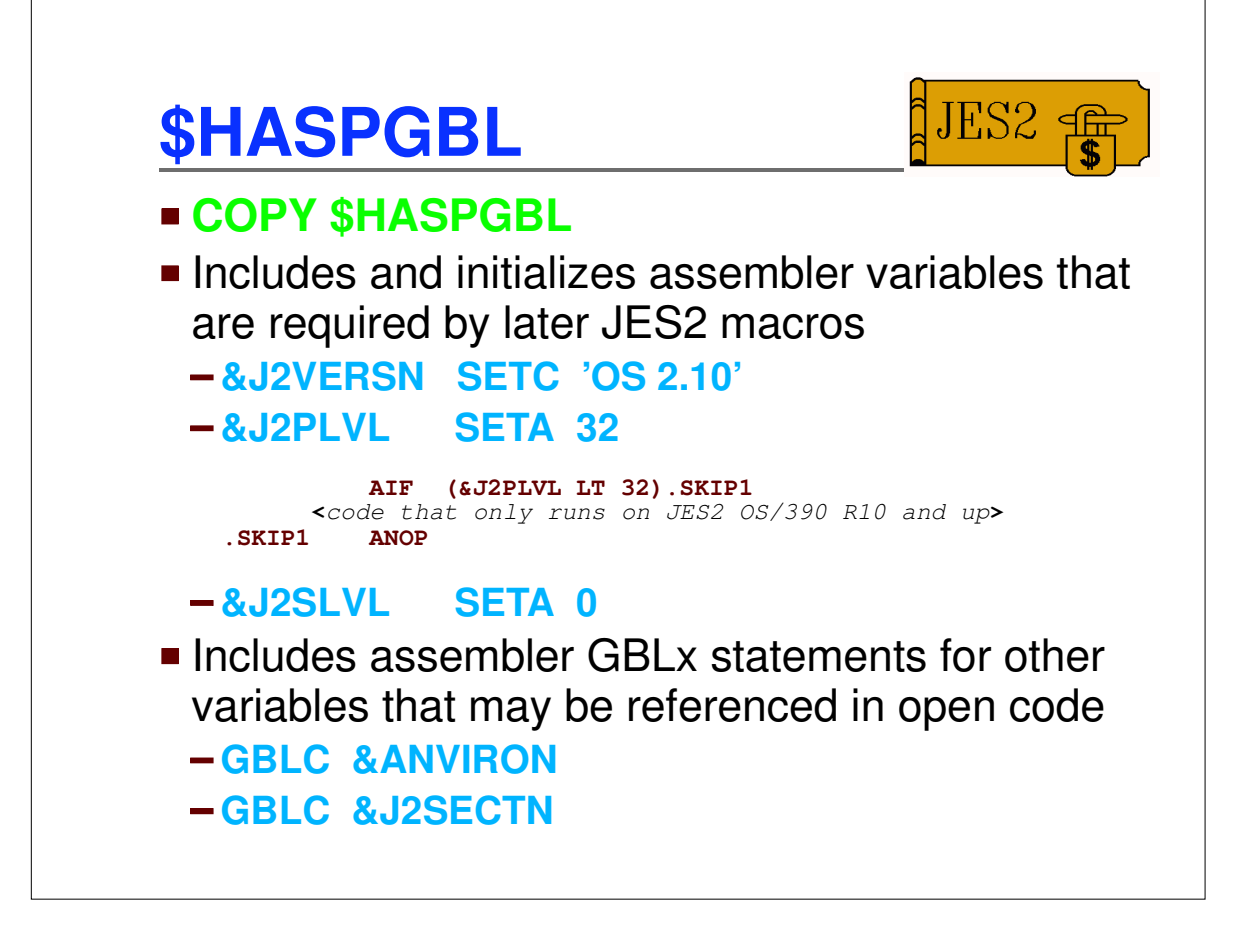

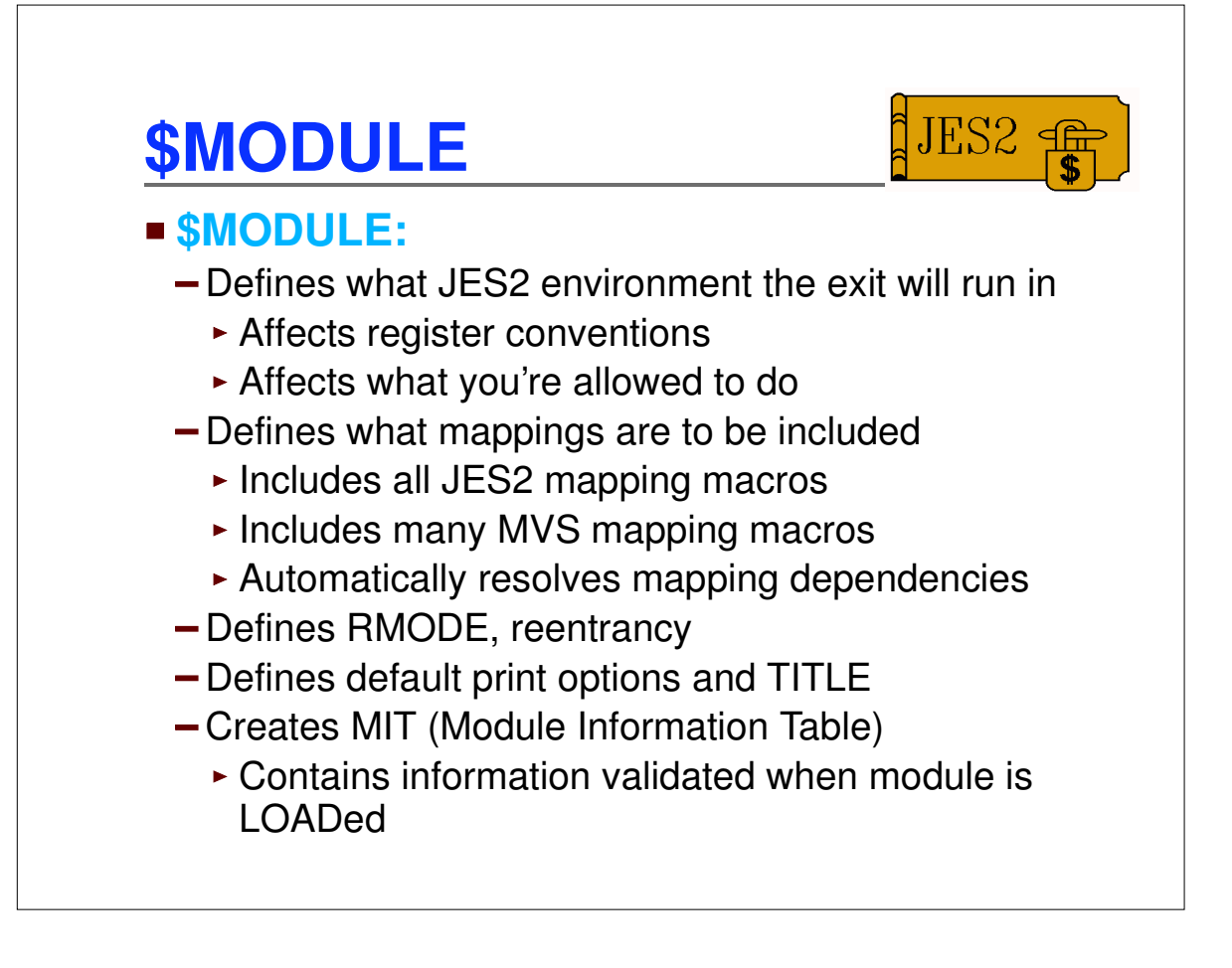

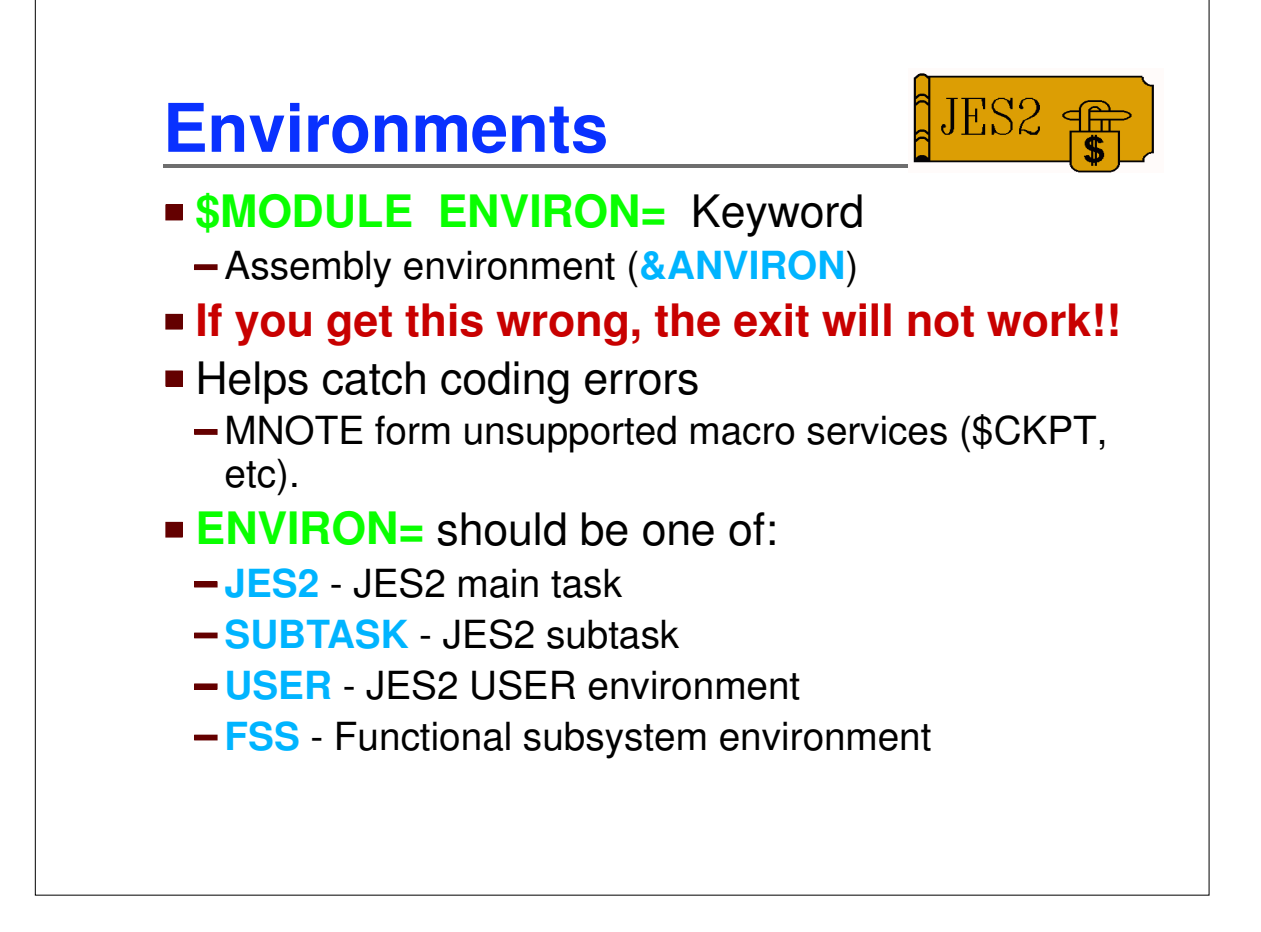

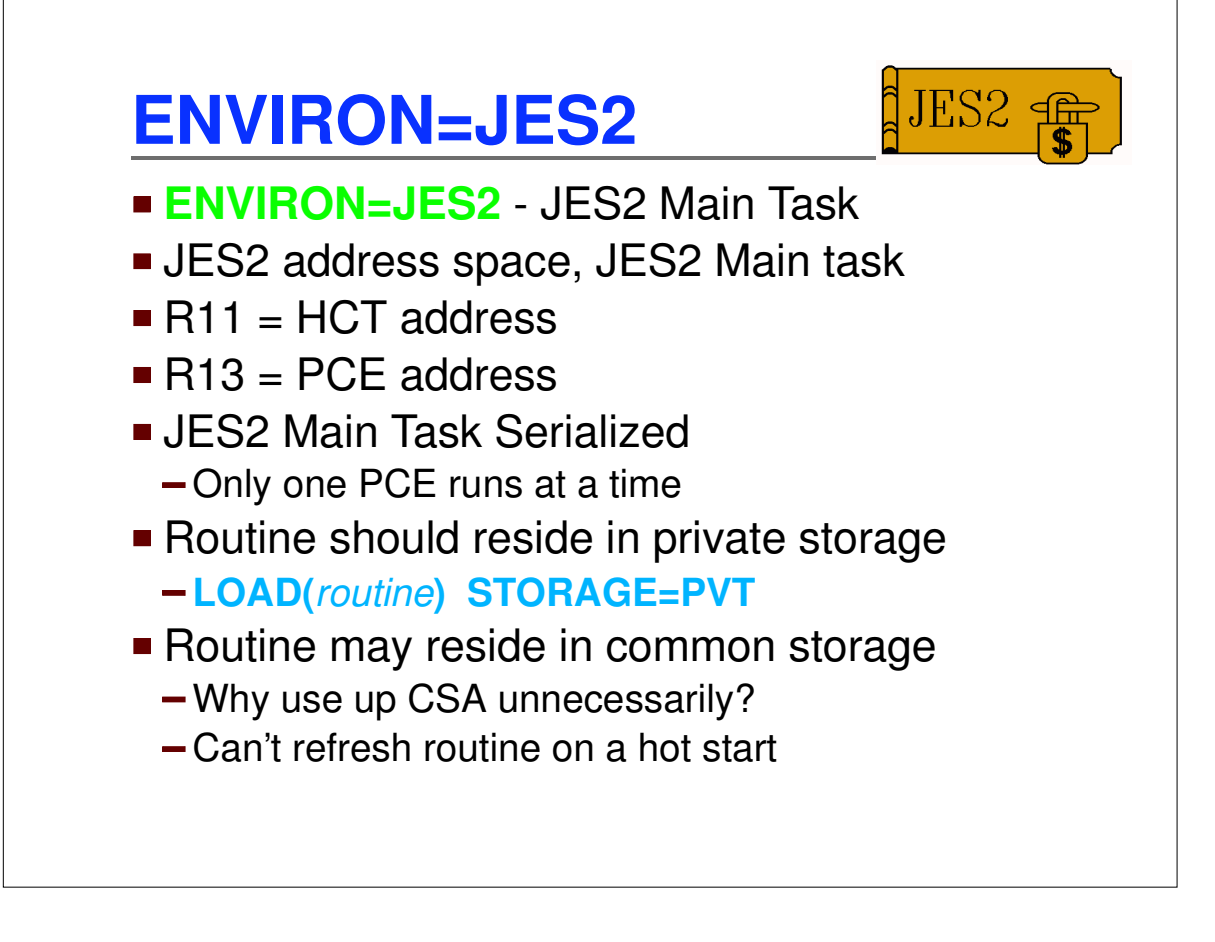

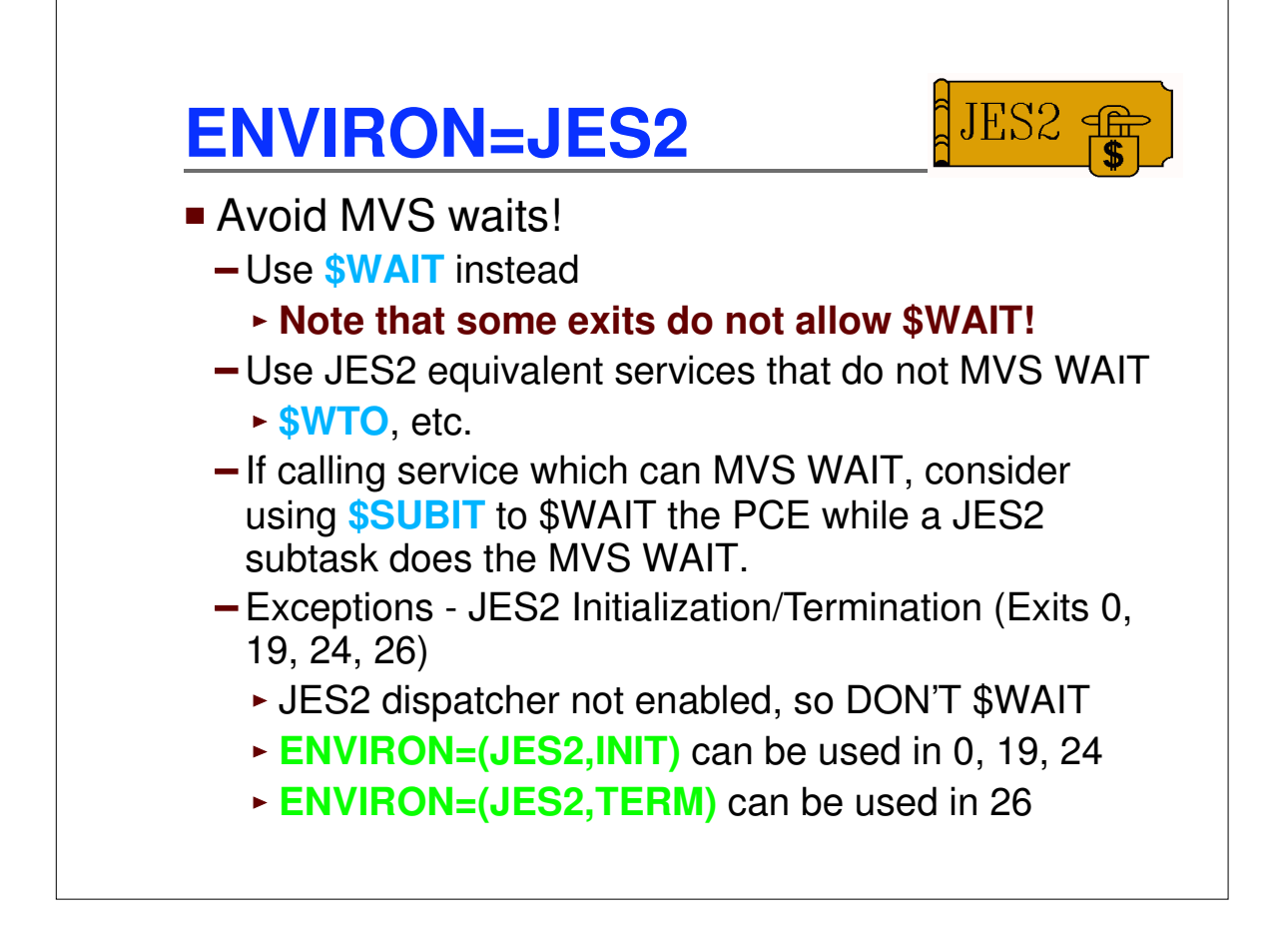

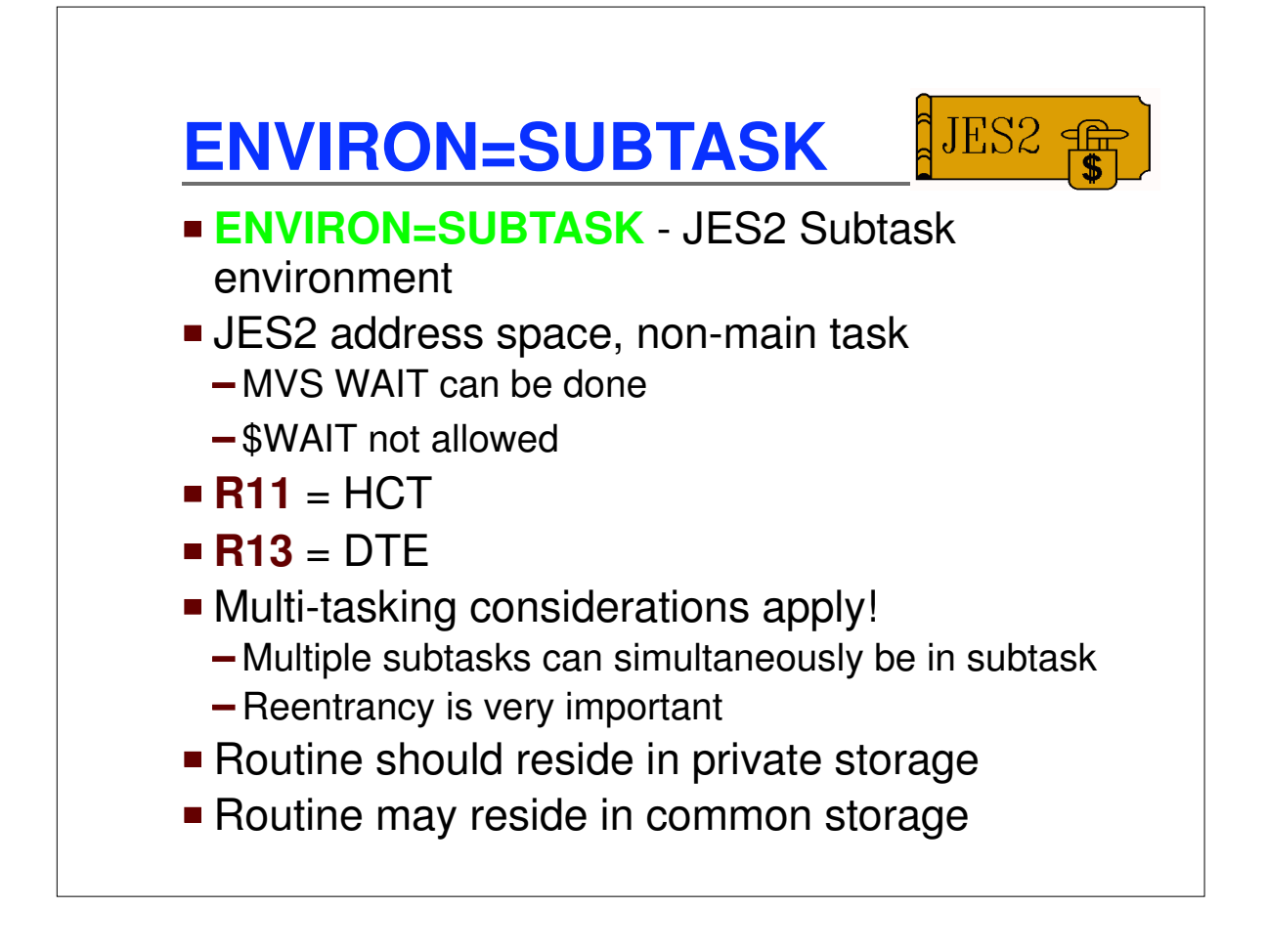

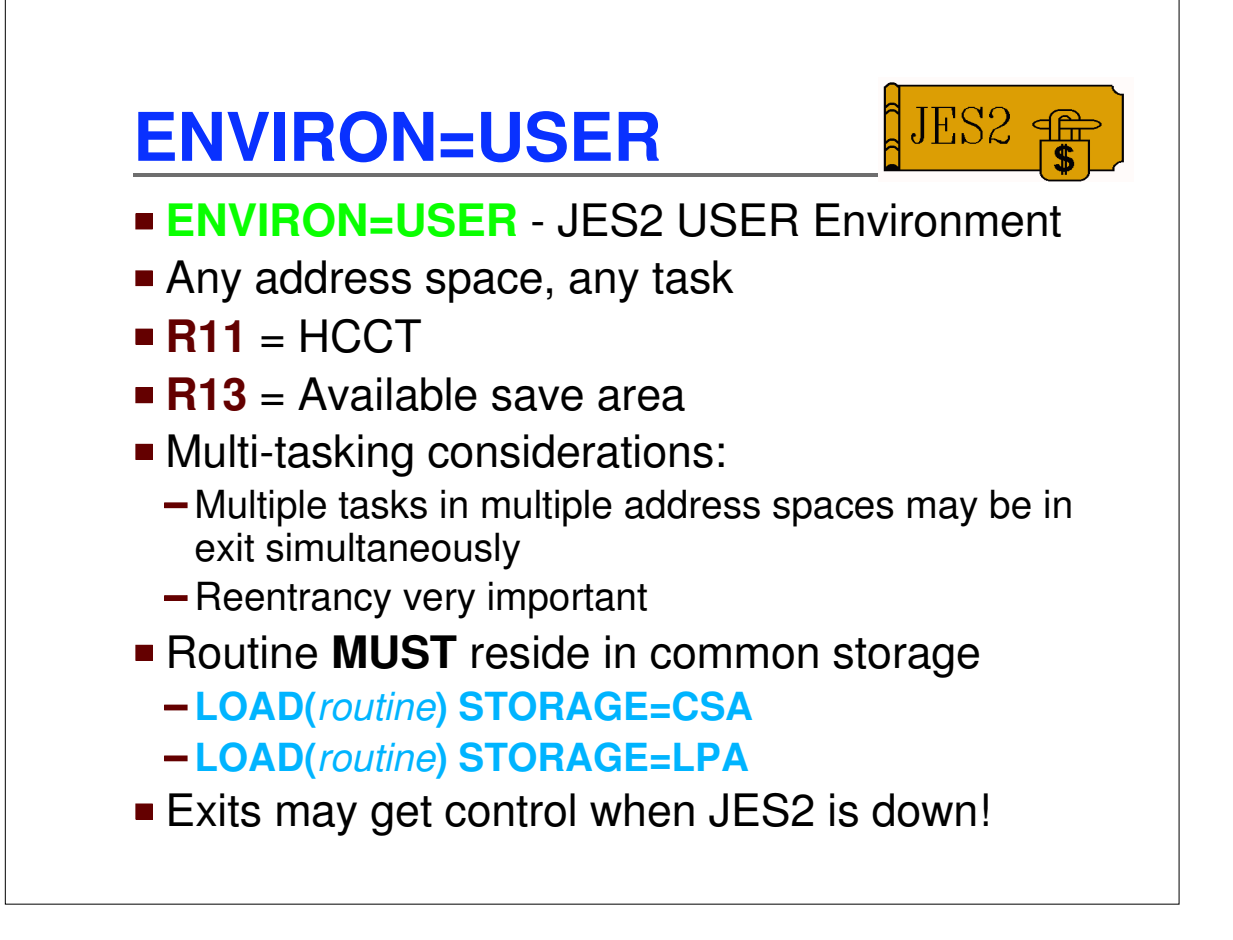

JES2 金

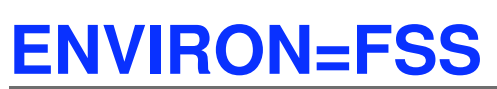

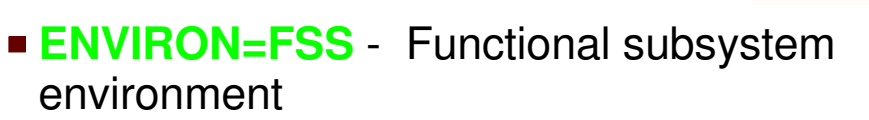

- **FSS address space**
- **R11** = HFCT
- **R13** = Save area
- Routine MUST reside in common storage

## **Exits and environments**

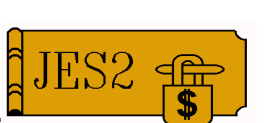

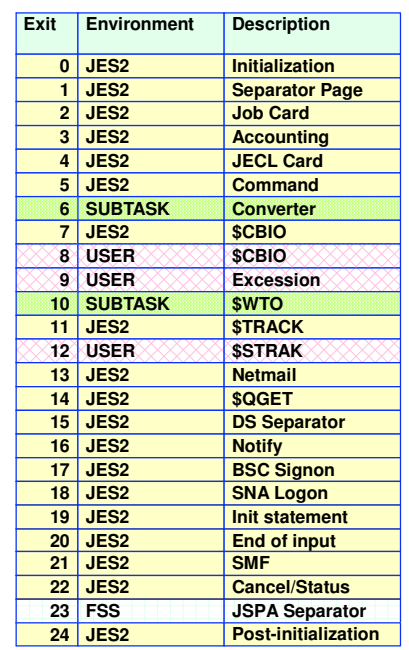

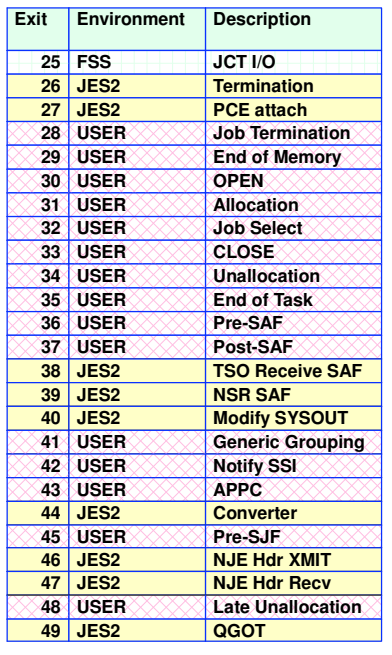

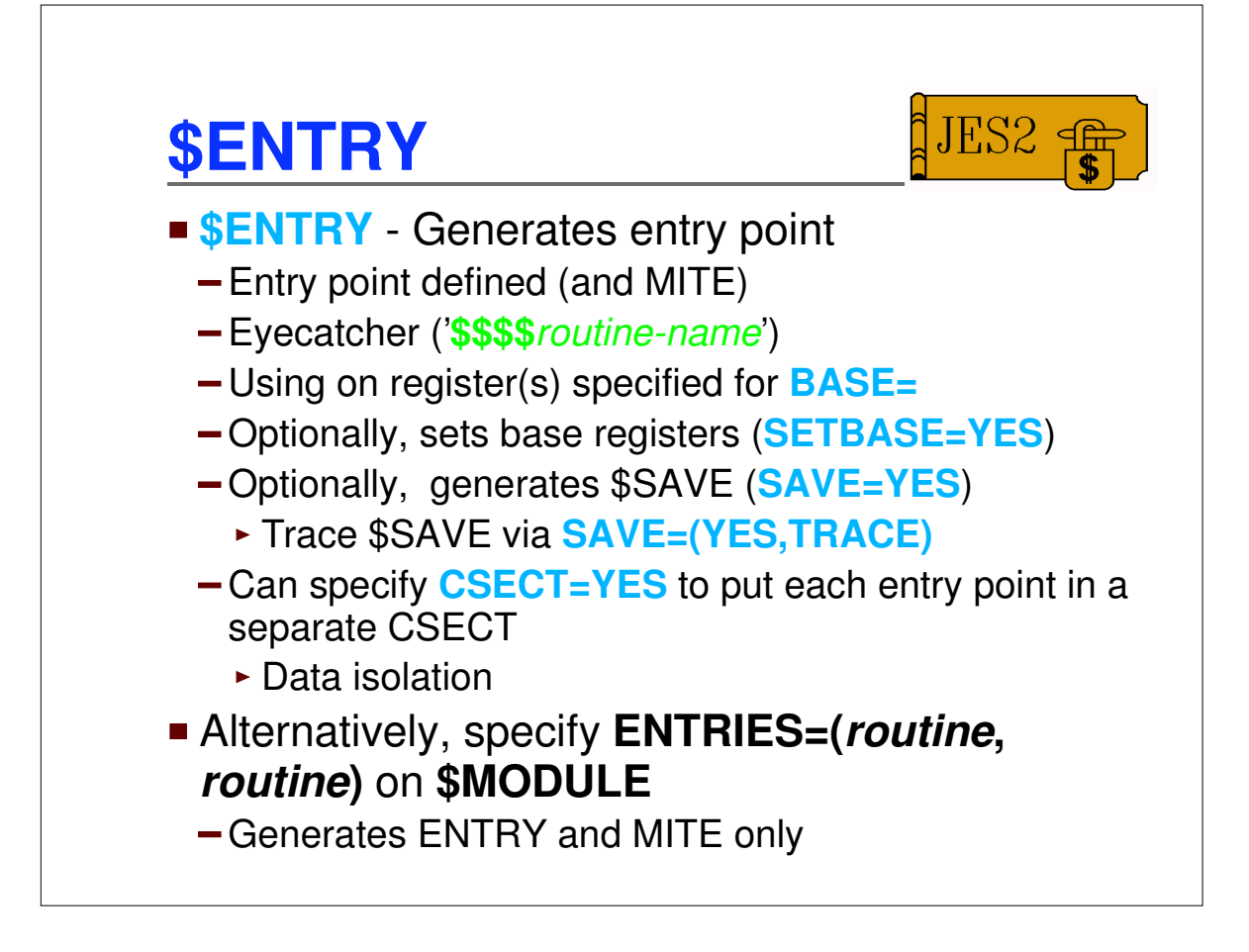

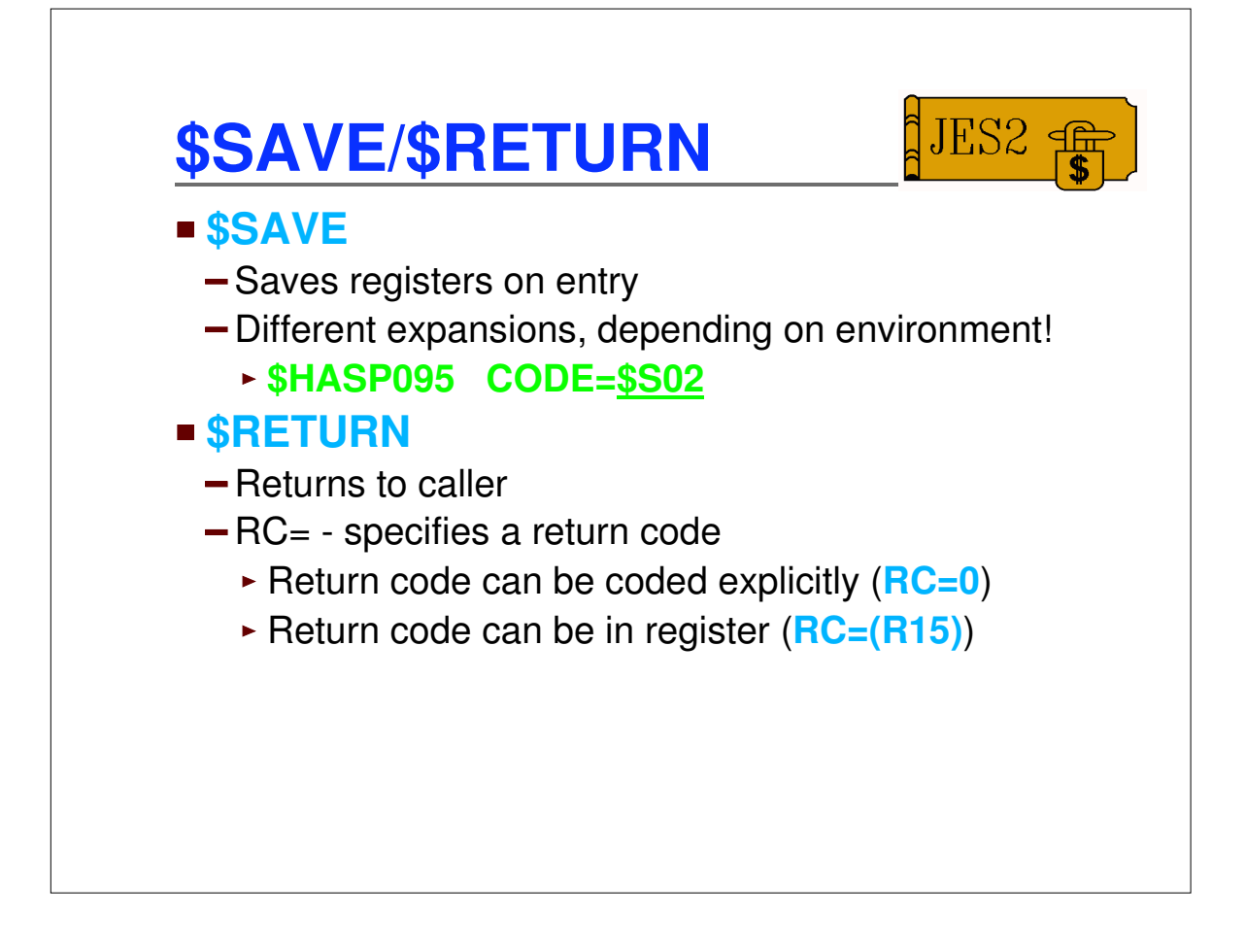

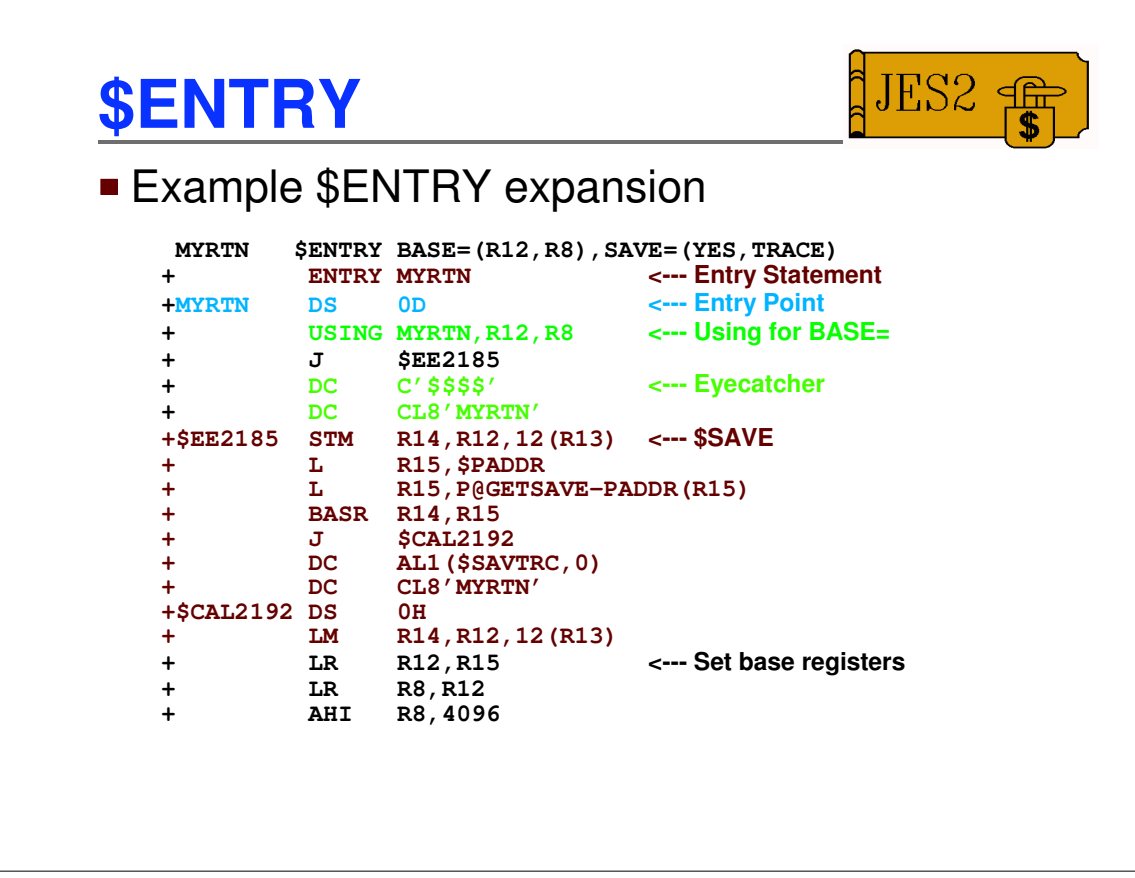

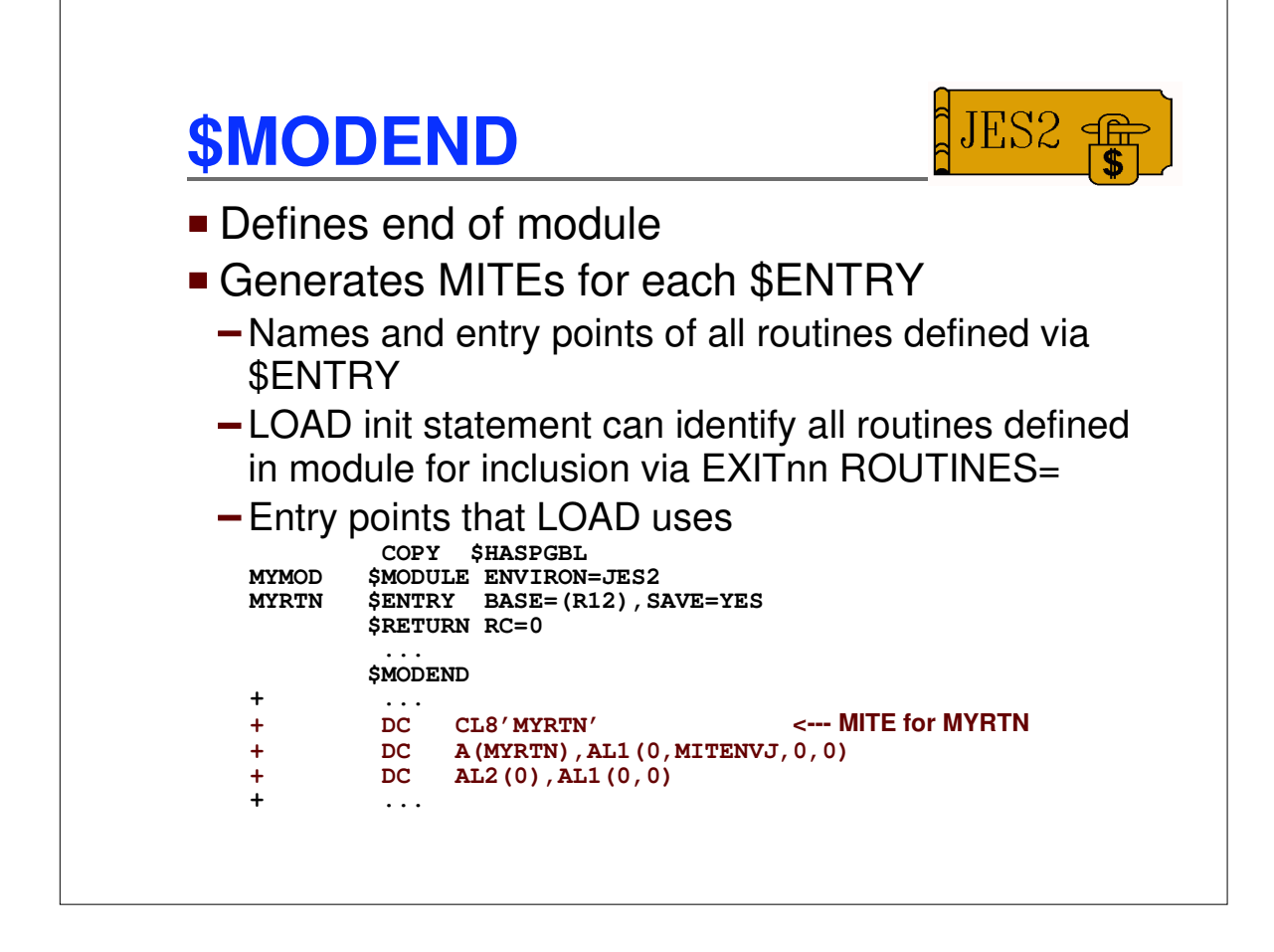

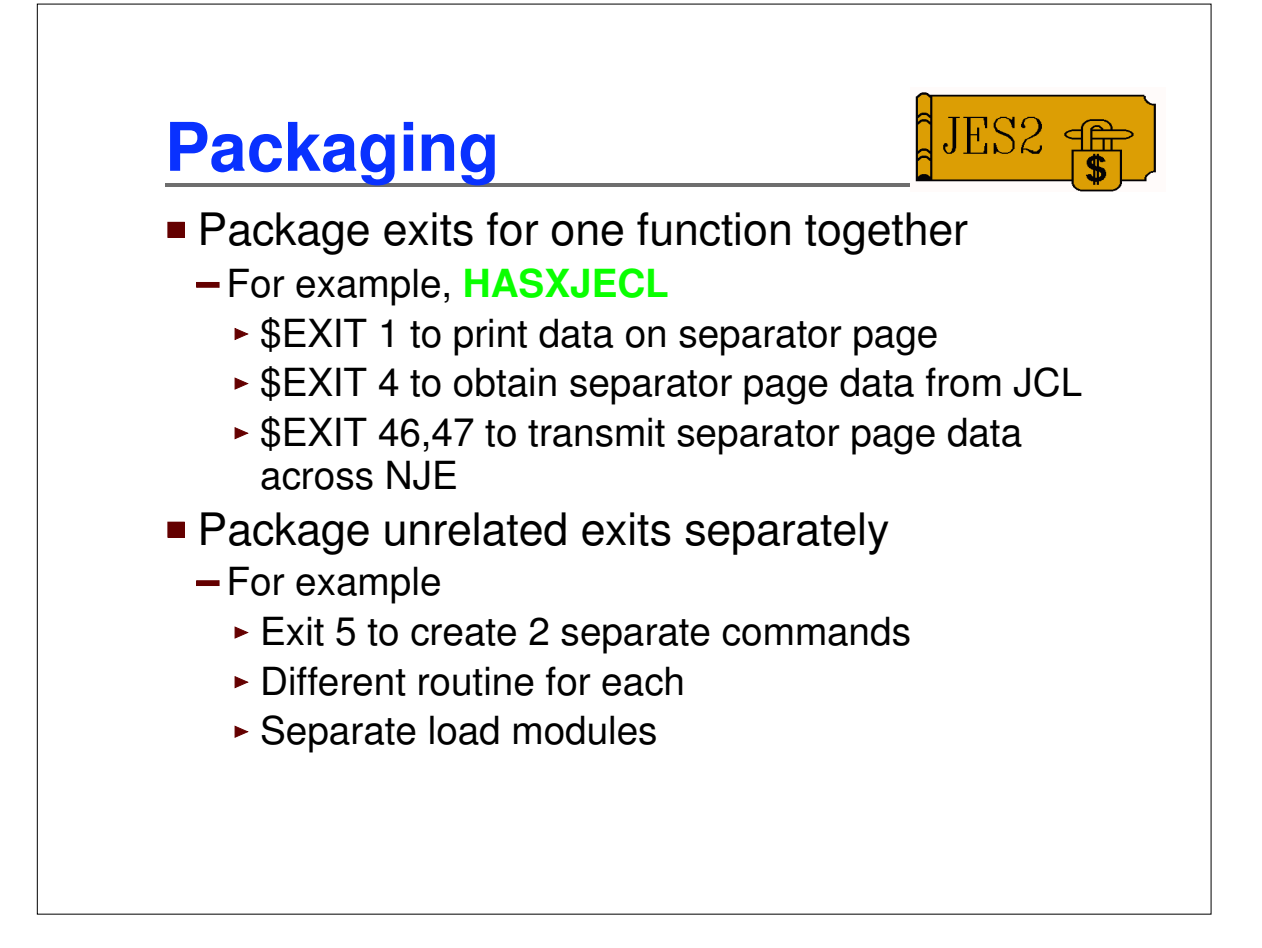

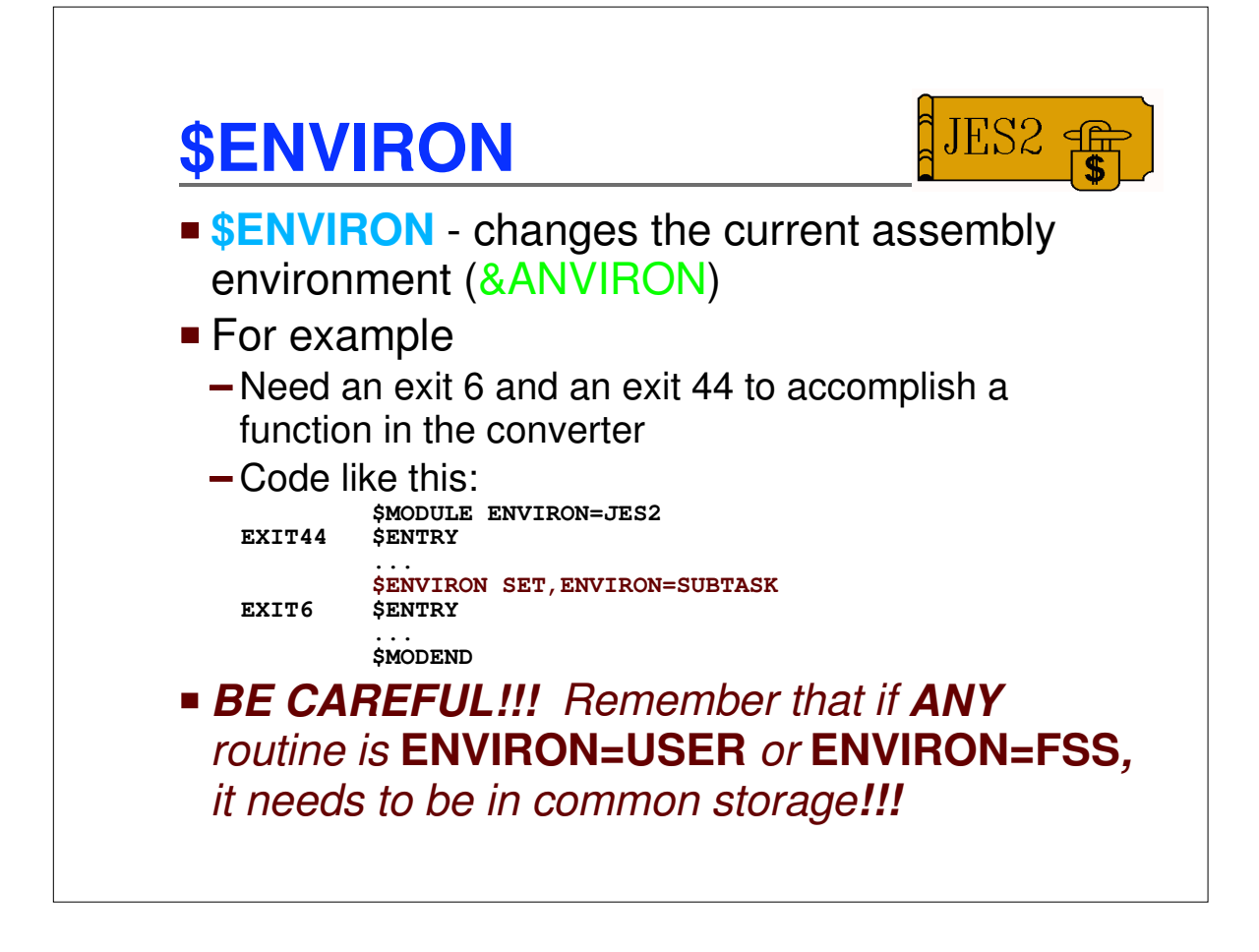

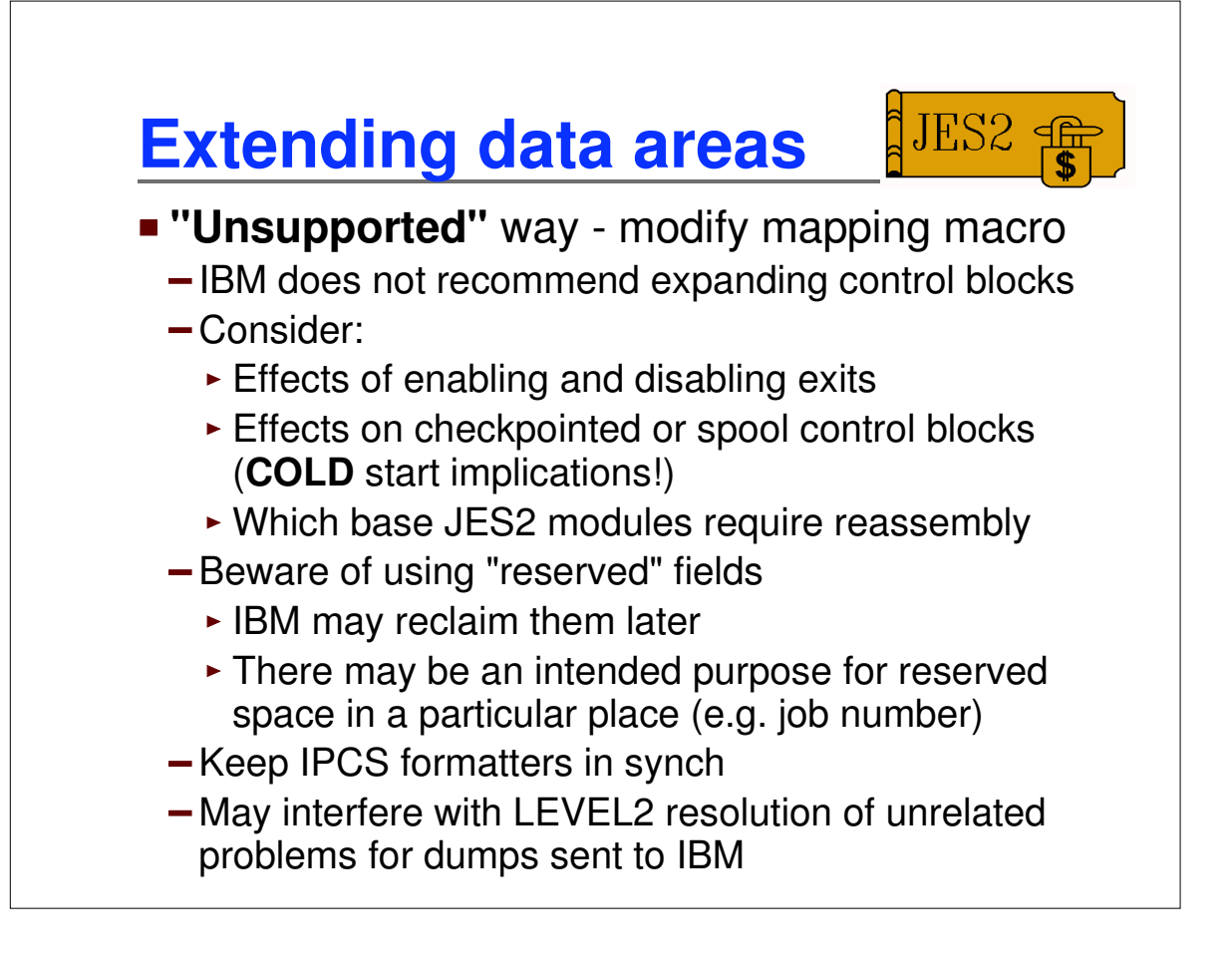

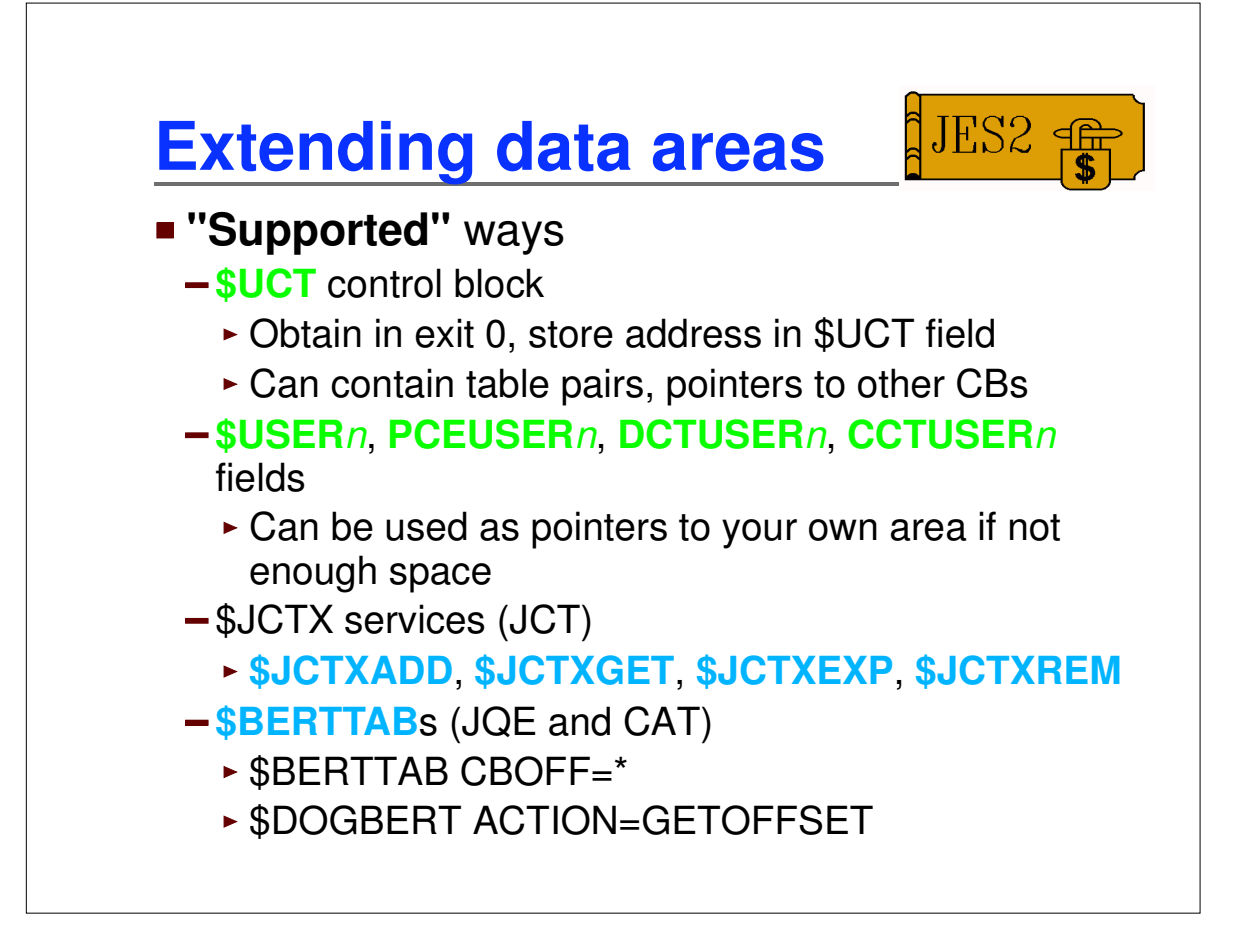

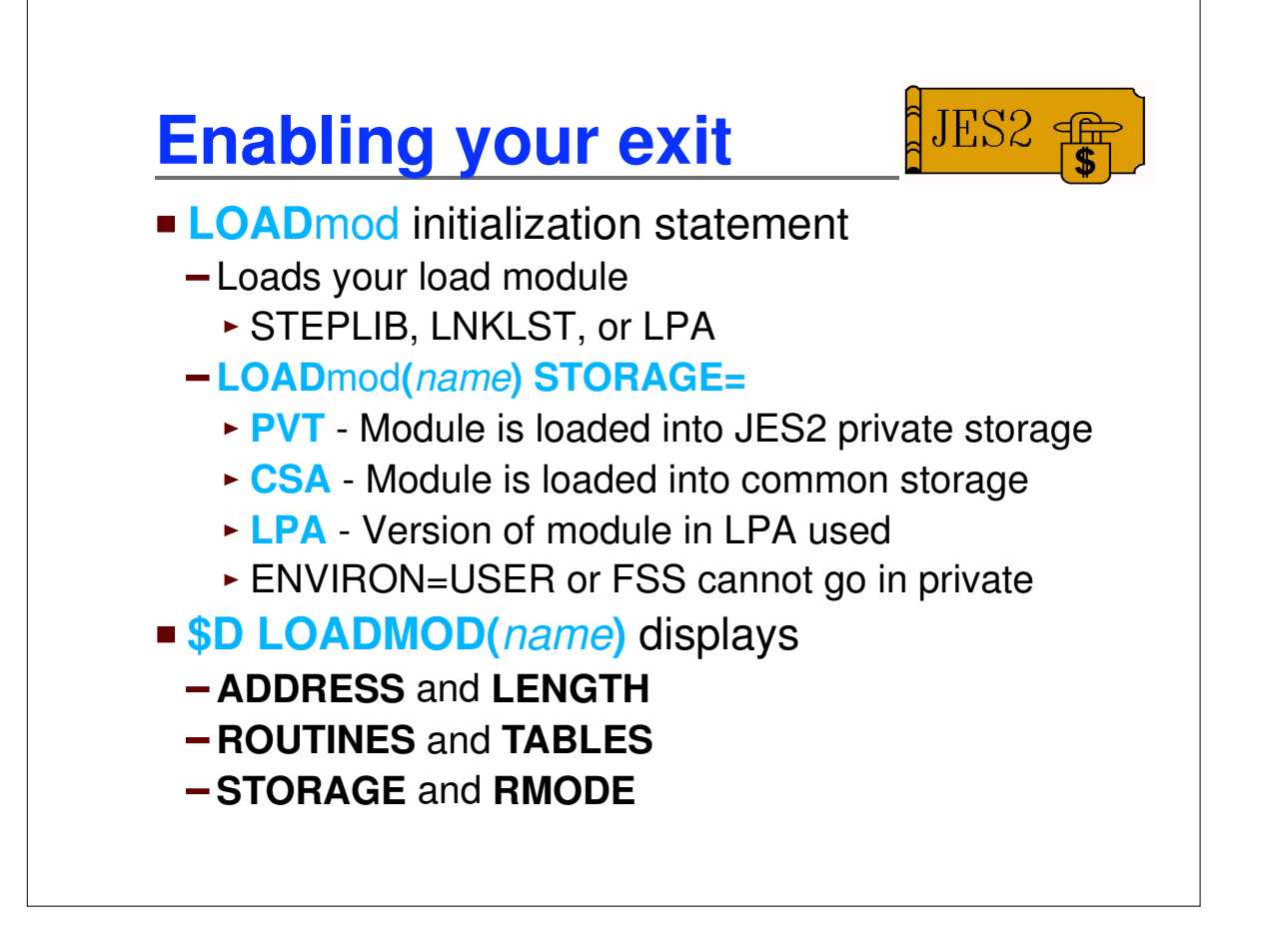

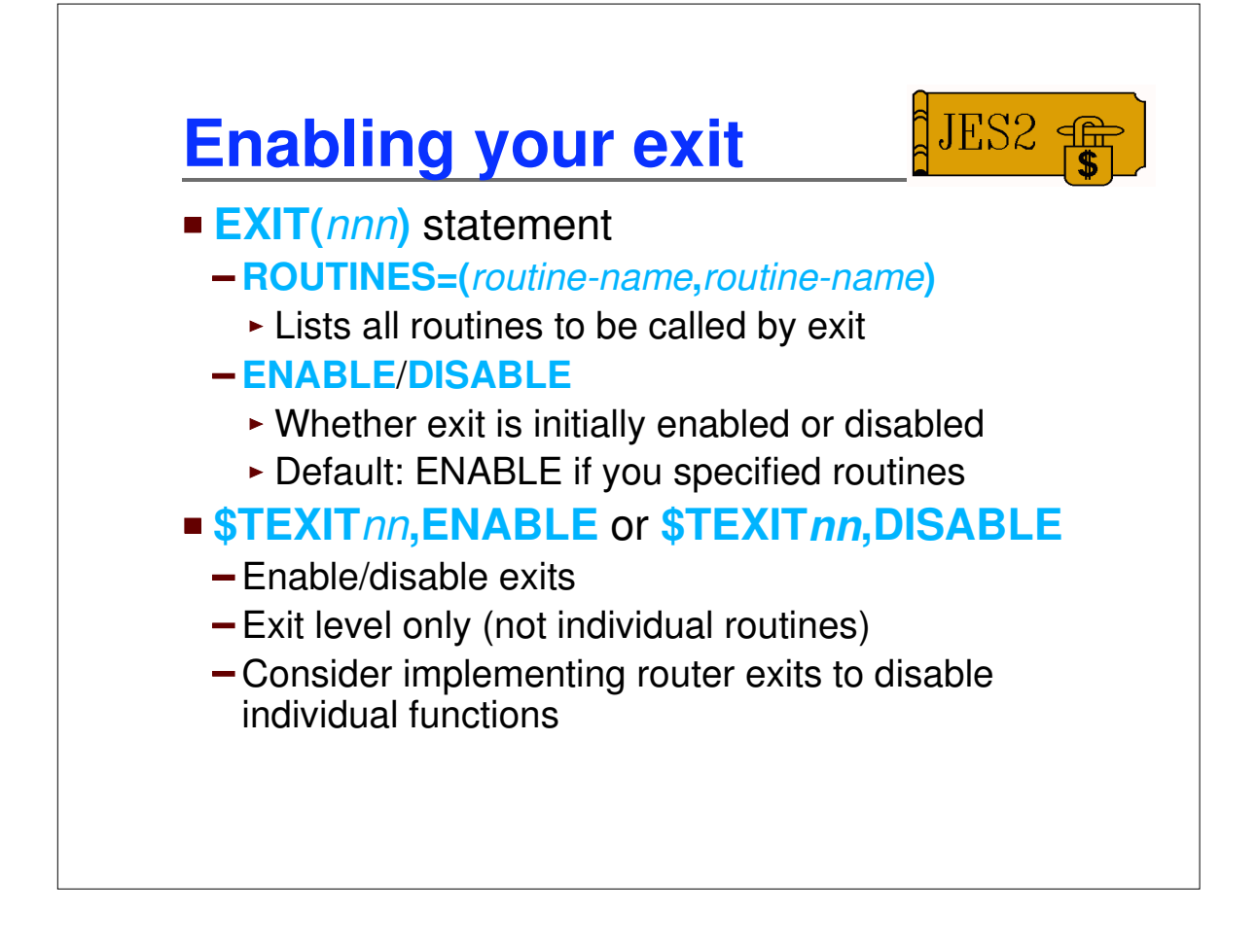

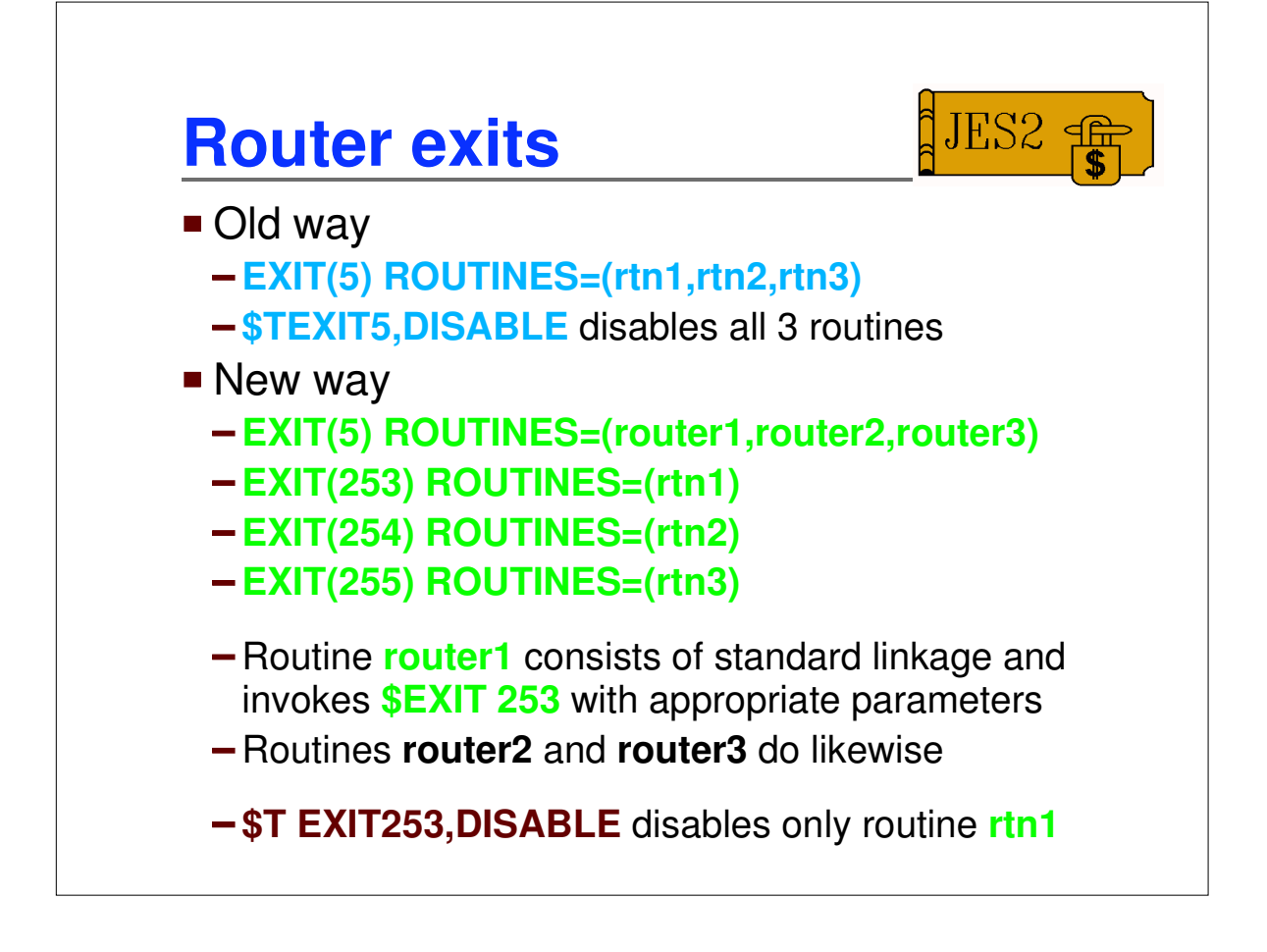

## **Enabling Exit 0**

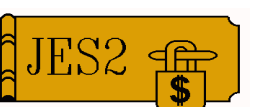

- **Enabling exit 0 is a special case** 
	- Called **BEFORE** any EXIT statements can be processed
	- Load module name must be **HASPXIT0**
	- All routines must begin with the characters **EXIT0**
	- Routines are called in the order found in MITE
	- **-SDEXIT(0)** displays routines that were called by exit

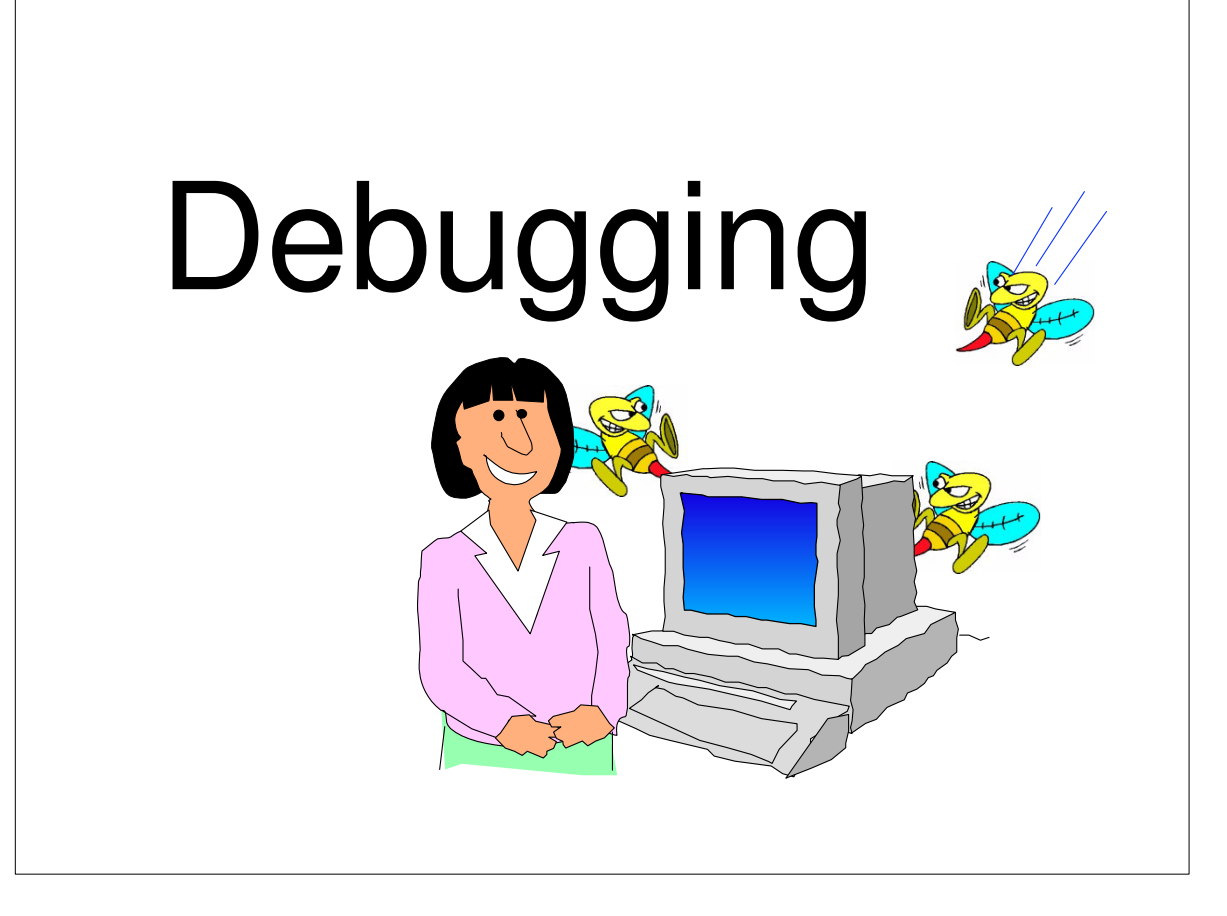

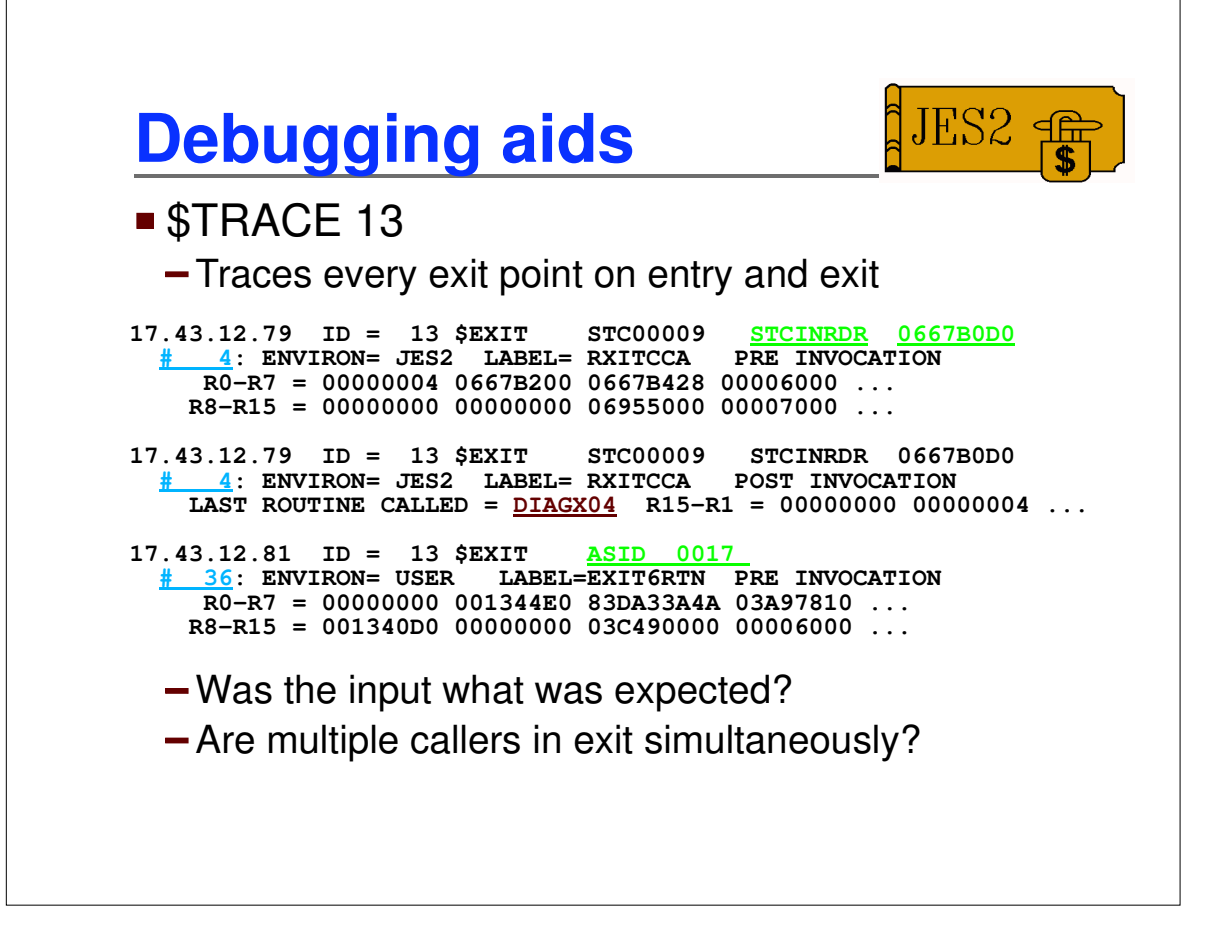

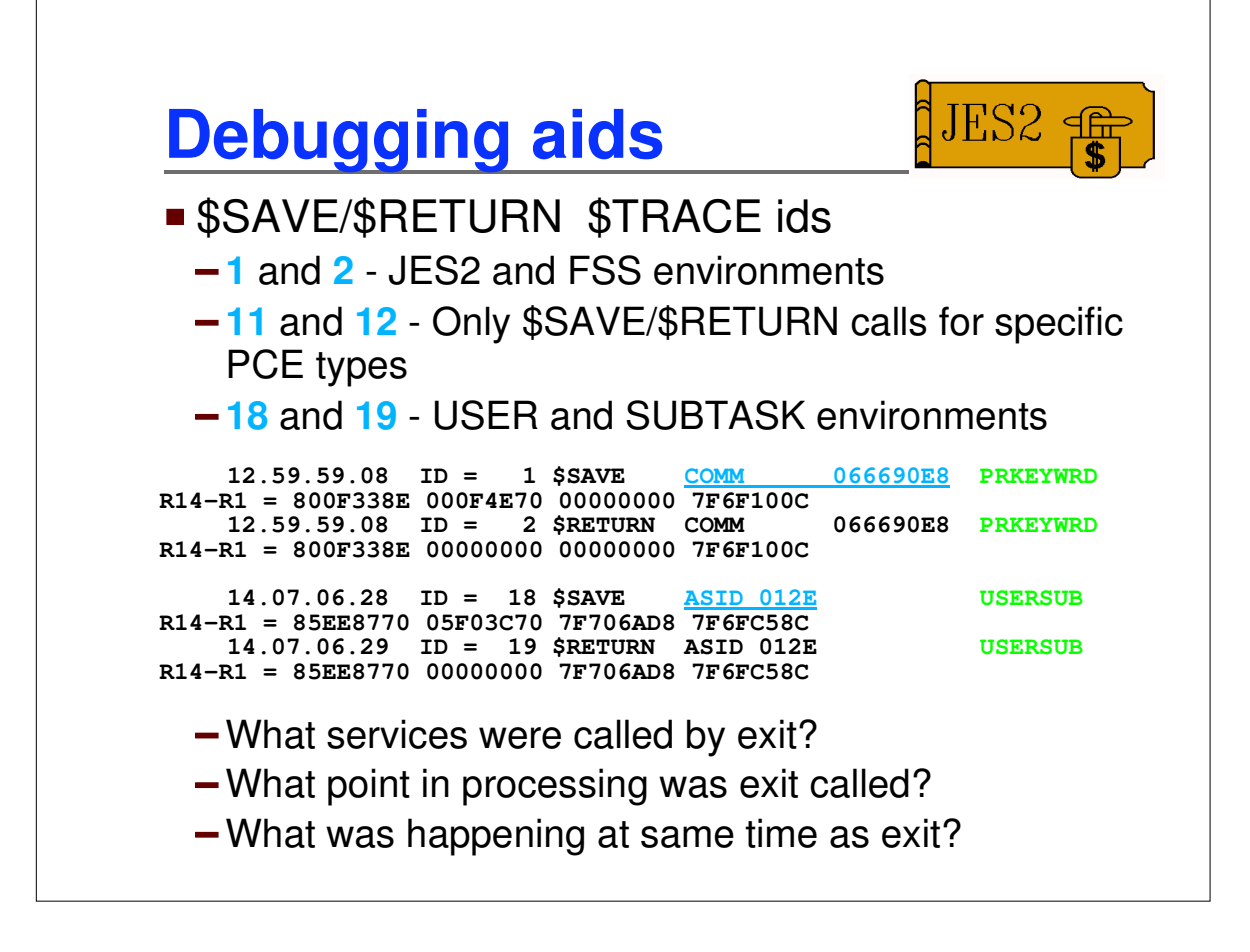

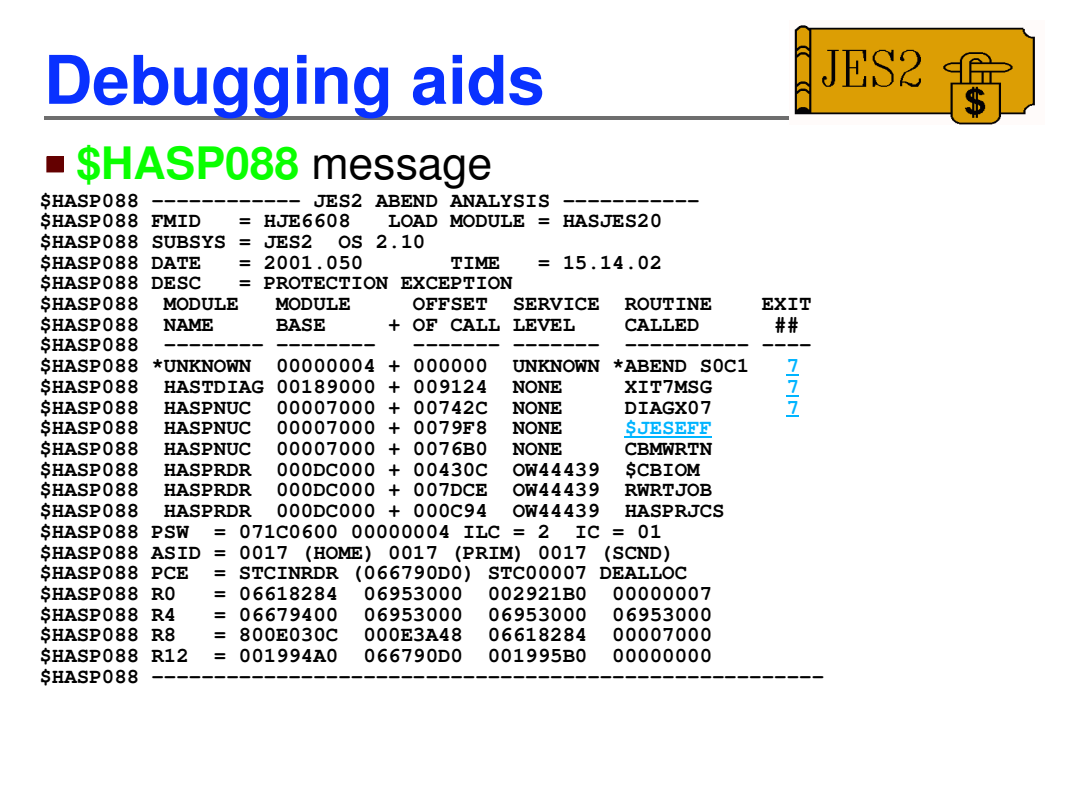

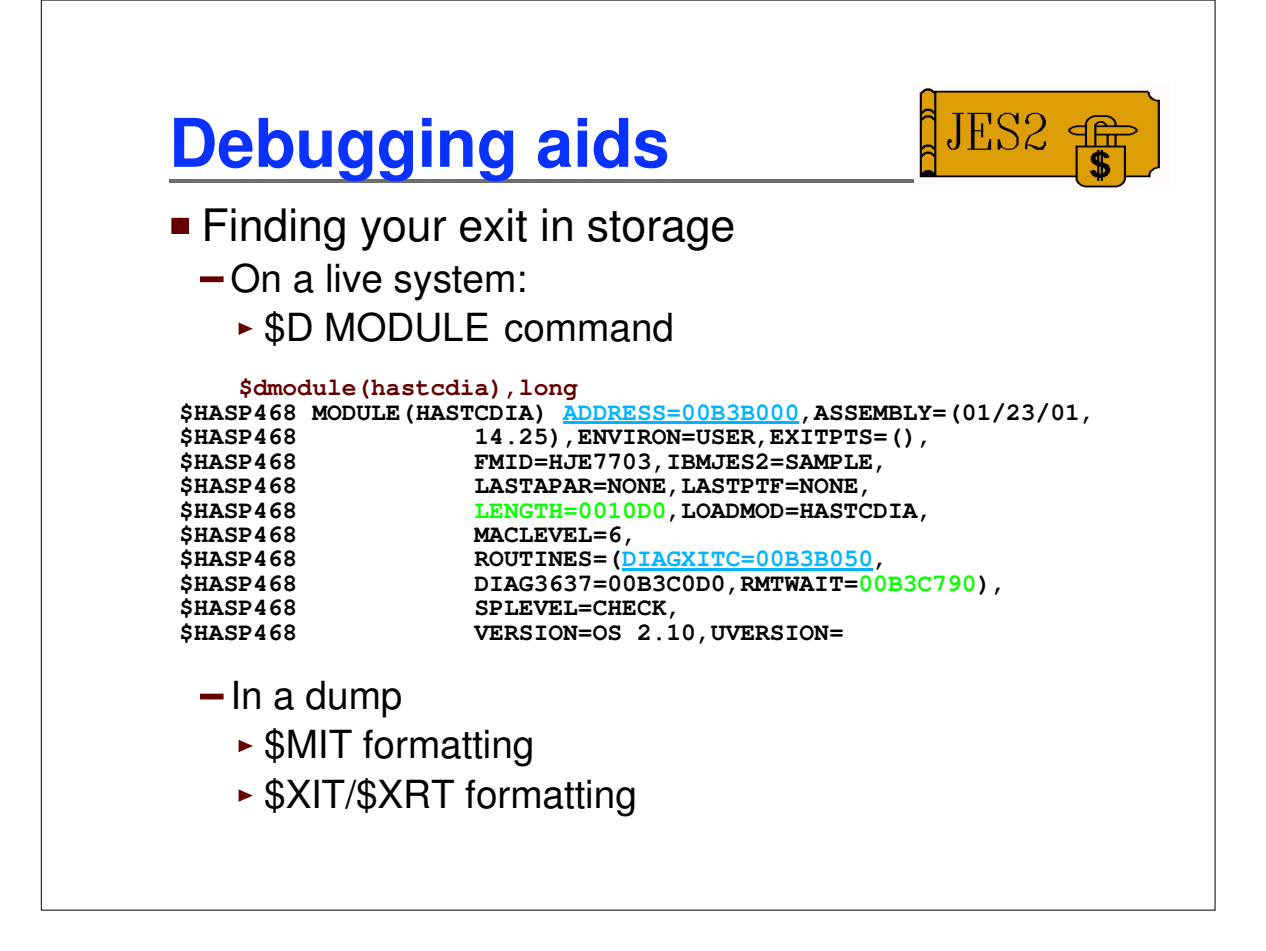

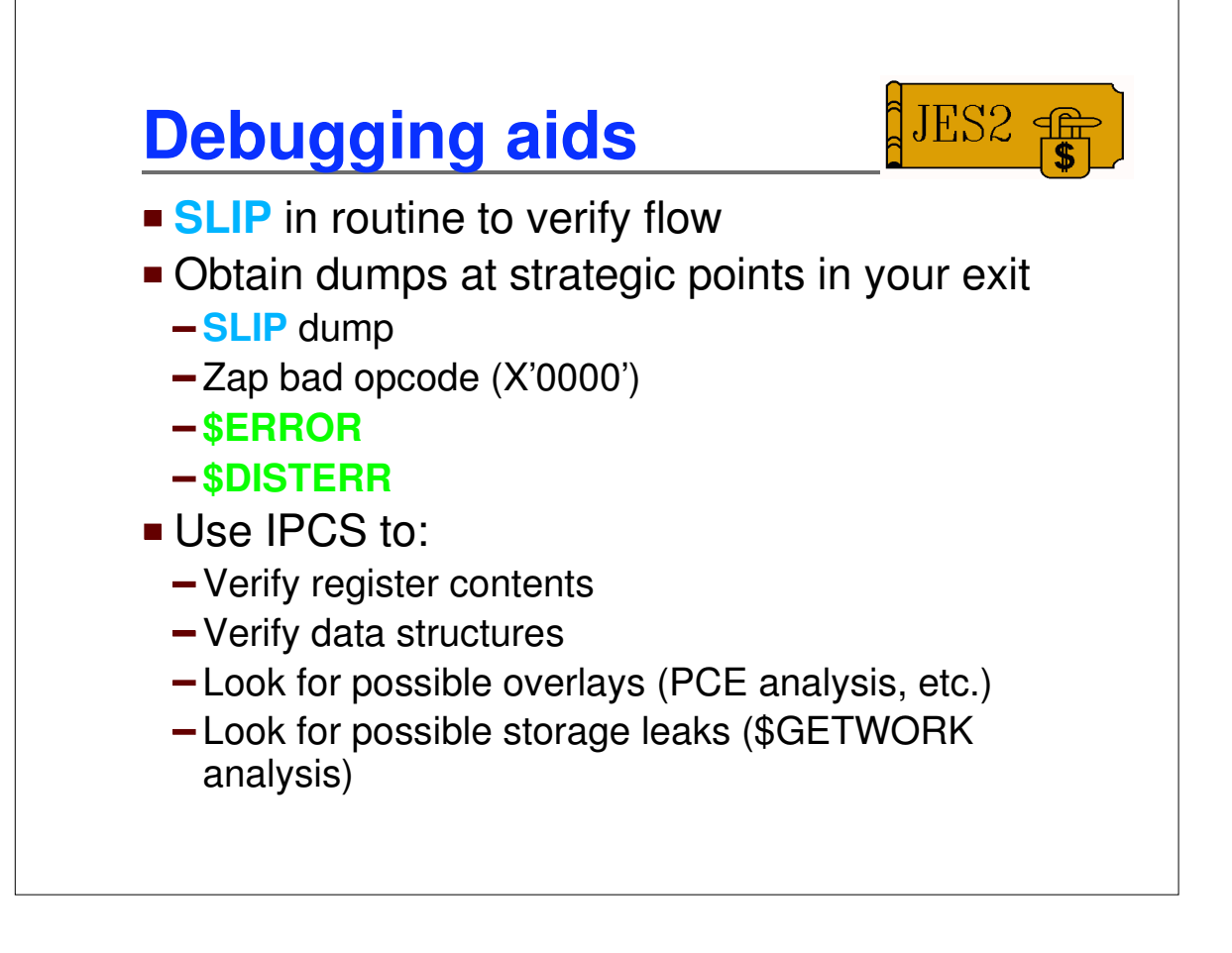

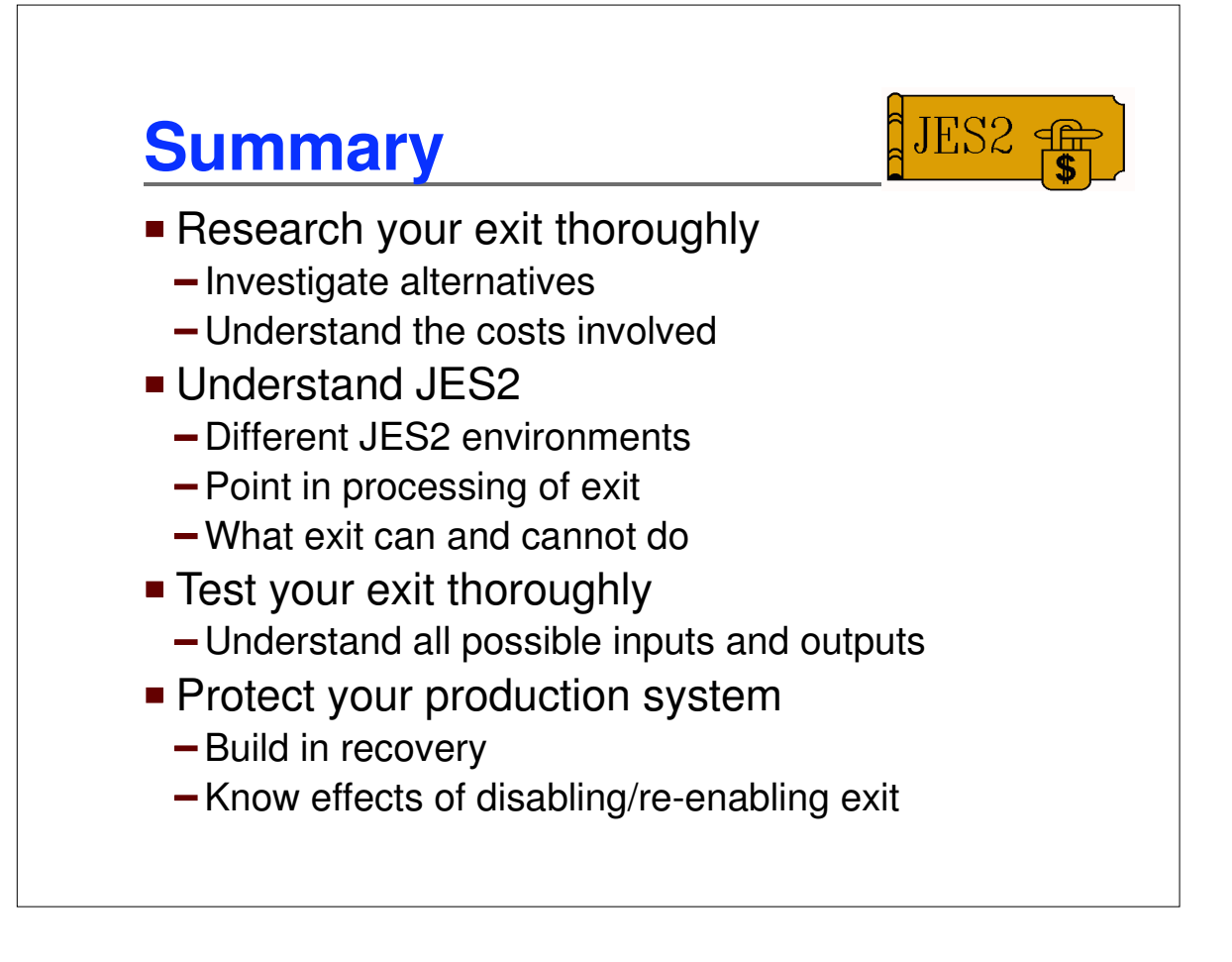